## **МИНИСТЕРСТВО ОБРАЗОВАНИЯ И НАУКИ УКРАИНЫ**

# **ХАРЬКОВСКИЙ НАЦИОНАЛЬНЫЙ УНИВЕРСИТЕТ ГОРОДСКОГО ХОЗЯЙСТВА имени А. Н. БЕКЕТОВА**

# МЕТОДИЧЕСКИЕ РЕКОМЕНДАЦИИ

к выполнению лабораторных работ по учебной дисциплине

# «**ПРИКЛАДНАЯ АЭРОЭКОЛОГИЯ**»

*( для студентов дневной формы обучения специальности 101 – Экология, 183 –Технология защиты окружающей среды)*

> **Харьков ХНУГХ им. А. Н. Бекетова 2019**

Методические рекомендации к выполнению лабораторных работ по учебной дисциплине «Прикладная аэроэкология» ( для студентов дневной формы обучения специальности 101 – Экология, 183 –Технология защиты окружающей среды) / Харьков. нац. ун-т гор. хоз-ва им. А. Н. Бекетова ; сост. : В. Е. Бекетов, Г. П. Евтухова. – Харьков : ХНУГХ им. А. Н. Бекетова, 2019. – 52 с.

Составители: канд. техн. наук, доц. В. Е. Бекетов, ст. препод. Г. П. Евтухова

### Рецензент

**Ф. В. Стольберг**, доктор технических наук, профессор, заведующий кафедрой инженерной экологии городов Харьковского национального университета имени А. Н. Бекетова

*Рекомендовано кафедрой инженерной экологии городов, протокол № 6 от 09 февраля 2018 р.*

# **СОДЕРЖАНИЕ**

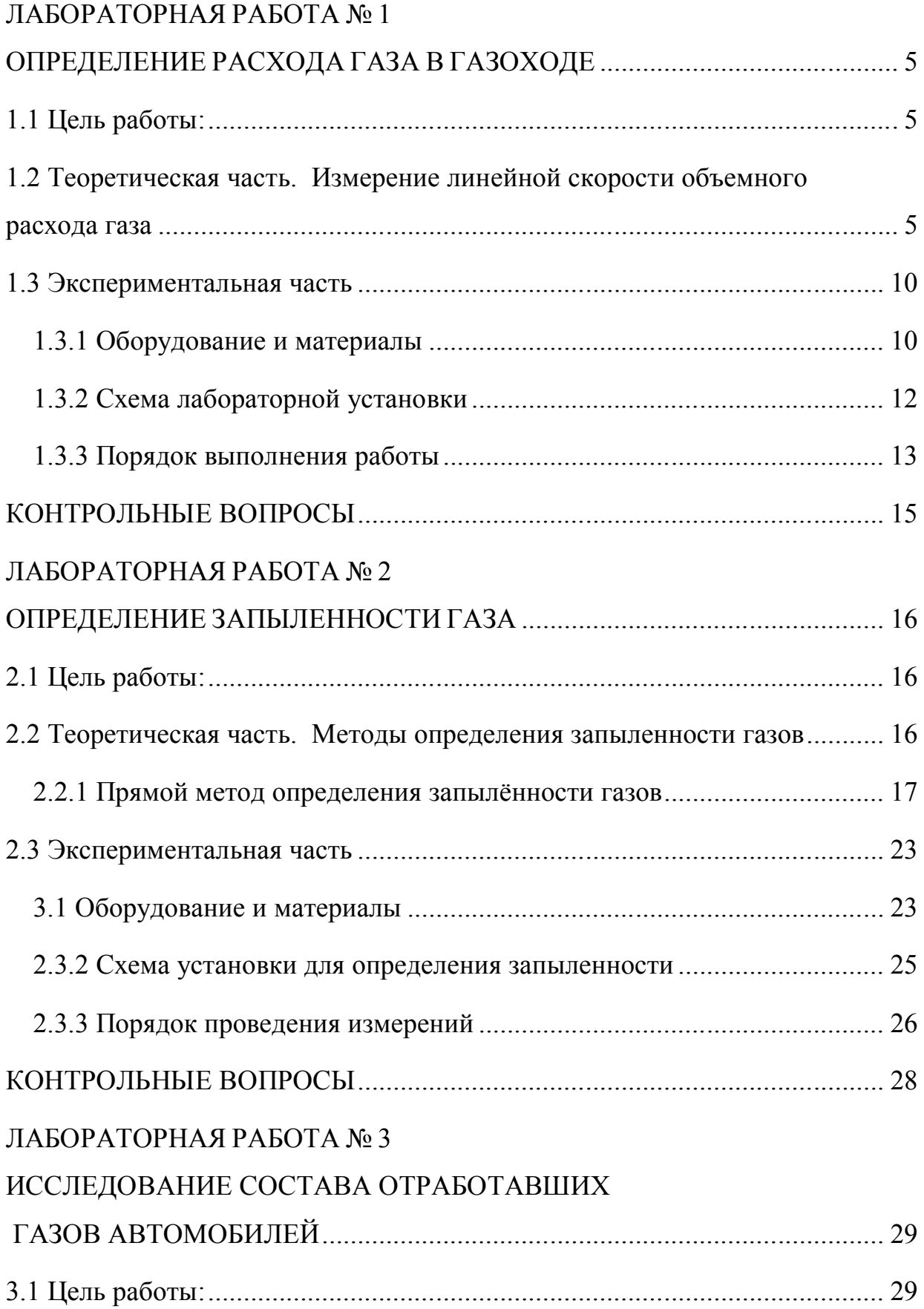

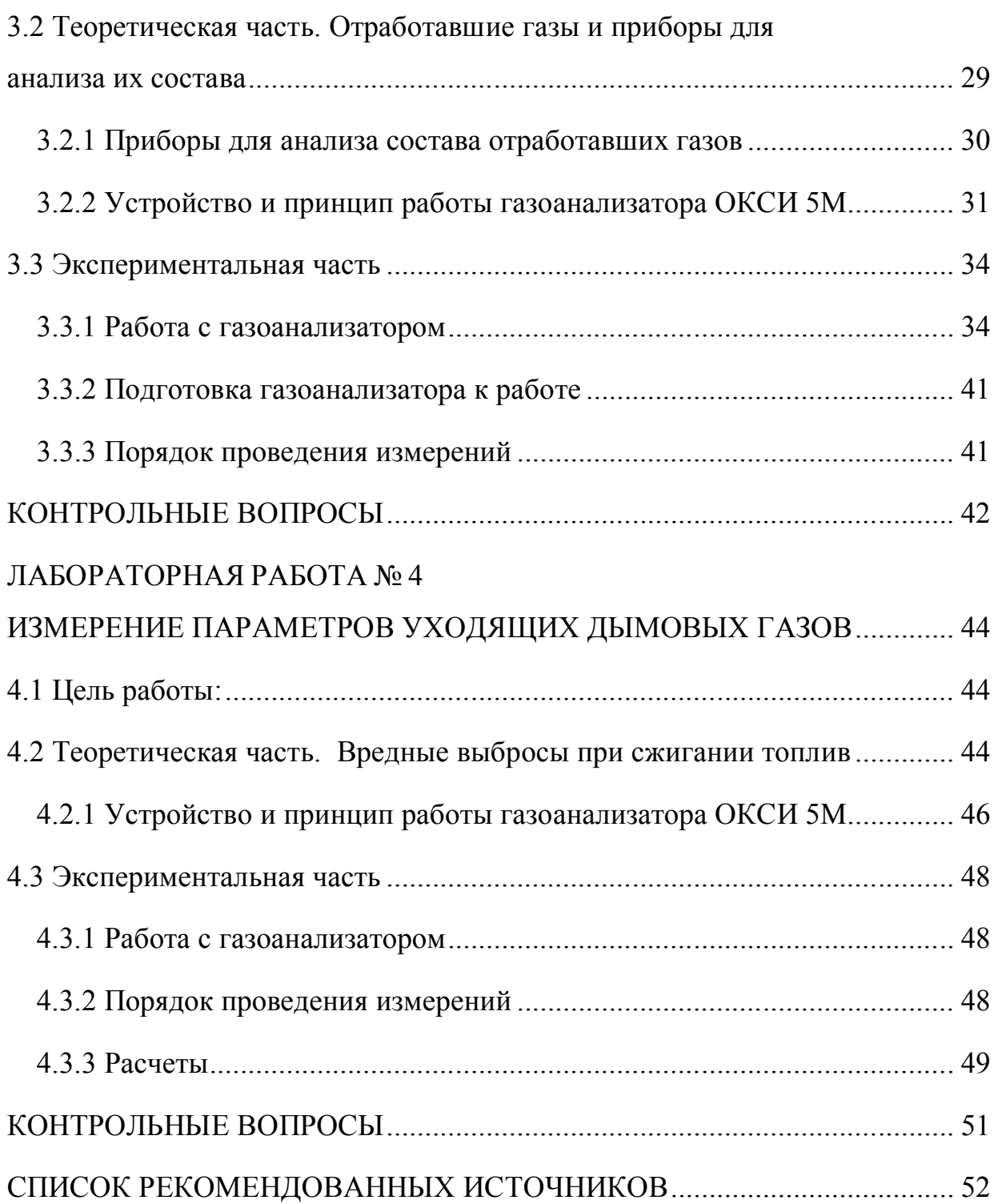

# **ЛАБОРАТОРНАЯ РАБОТА № 1 ОПРЕДЕЛЕНИЕ РАСХОДА ГАЗА В ГАЗОХОДЕ**

### **1.1 Цель работы:**

1. Ознакомиться с методом определения скорости и объема газа в газоходе.

2. Ознакомиться с приборами, используемыми для проведения измерений.

3. Провести измерения, рассчитать скорость газа в газоходе и его объем.

#### **1.2 Теоретическая часть.**

#### **Измерение линейной скорости объемного расхода газа**

Метод определение расхода газа в газоходе основан на измерении в заданных точках сечения газохода динамического напора потока, определяемого как разность между полным и статическим давлением, с последующим расчетом средней скорости газа.

Динамический напор газа в заданных точках сечения газохода определяют с помощью пневмометрической трубки (рис. ), состоящей из приемников полного и статического давления, соединенных с измерительному прибором – микроманометром (рис. ).

Средний динамический напор в отдельной точке (*РТі*) сечения газохода определяют по формуле:

$$
P_{\partial iT} = \frac{1}{n} \sum k_{mp} \cdot k_{mn} \cdot k_{cn} h_i = \frac{1}{n} \sum_{i=1}^{n} P_{\partial i} ,
$$

где *Pдi* – динамический напор единичного измерения в отдельной точке сечения газохода, мм вод. ст.

$$
P_{\partial_i} = k_{mp} \cdot k_{mn} \cdot k_{cn} \cdot h_i,
$$

где *h<sup>i</sup>* – отсчет столба жидкости по шкале микроманометра, мм;

*kтр* – коэффициент пневмометрической трубки;

n – число измерений динамического напора в отдельной точке;

*kмм* – коэффициент микроманометра, определяемый по наклону измерительной трубки;

*kсп* – коэффициент, учитывающий поправку на фактическую плотность спирта в микроманометре

$$
k_{cn} = \frac{\rho_{\scriptscriptstyle \mathcal{H}}}{\rho},
$$

где  $\rho_{\scriptscriptstyle{\mathcal{M}}}$  – плотность спирта в микроманометре, г/см $^3;$ 

 $\rho$  – плотность спирта, использованная при тарировке микроманометра,  $0,8095$  г/см<sup>3</sup>.

Средний динамический напор газа по сечению газохода (*Рср*) определяют по формуле:

$$
P_{cp}=\frac{1}{m}\sum_{i=1}^m P_{T_i}
$$

,

где m – число точек измерений динамического напора в сечении газохода.

Среднюю скорость газа в сечении газохода (*Wср*) определяют по формуле:

$$
W_{cp} = \sqrt{\frac{2g}{\gamma_t}} \cdot P_{cp} ,
$$

где *g* – ускорение свободного падения, 9,81 м/с<sup>2</sup>;

 $\gamma_t$  – плотность газа в газоходе, кг/м<sup>3</sup>.

Плотность газа при рабочих условиях определяют по формуле:

$$
\gamma_t = 0.359 \cdot \gamma_o \cdot \frac{B \pm \Delta P}{273 + t} ,
$$

где  $\gamma_o$ , – плотность газа при нормальных условиях  $(t = 0$  °C,  $P = 760$  мм рт. ст.), кг/м<sup>3</sup>;

Δ*Р* – избыточное давление (разрежение) газа в газоходе, мм. рт. ст.;

*В* – барометрическое давление, мм рт. ст.;

*t* – температура газа в газоходе, °С.

Плотность газа при нормальных условиях рассчитывают по формуле:

$$
\gamma_0 = \frac{1}{100} \left( \frac{am_1}{22.4} + \frac{bm_2}{22.4} + \dots + \frac{km_n}{22.4} \right),
$$

где *m*1, *m*2, *m<sup>п</sup>* – значения молекулярной массы компонентов газовой смеси;

 $a, b, k$  – концентрация компонентов газовой смеси,  $\%$ ;

 $22.4$  – мольный объем при нормальных условиях, м<sup>3</sup>/кмоль.

Если известны значения плотностей при нормальных условиях отдельных  $KOMIIOHEHTOB$   $γ_{01} + γ_{02} + ... + γ_{0n}$ , то плотность смеси рассчитывают по формуле:

$$
\gamma_0 = \frac{a\gamma_{01} + b\gamma_{02} + \dots + k\gamma_{0n}}{100}
$$

Для приблизительных расчетов плотность дымовых газов принимают равной плотности воздуха  $(\gamma_o = 1,29 \text{ кr/m}^3)$ .

Скорость газа по сечению газохода неодинакова, поэтому для определения средней скорости сечение круглого газохода разбивают условно на несколько концентрических колец с равновеликими площадями (рис. 1.1), с точками измерения, расположенными на взаимно перпендикулярных диаметрах. Число колец зависит от диаметра газохода и характера распределения скорости газа по сечению.

Замеры выполняются во всех точках каждого кольца по двум взаимно перпендикулярным диаметрам.

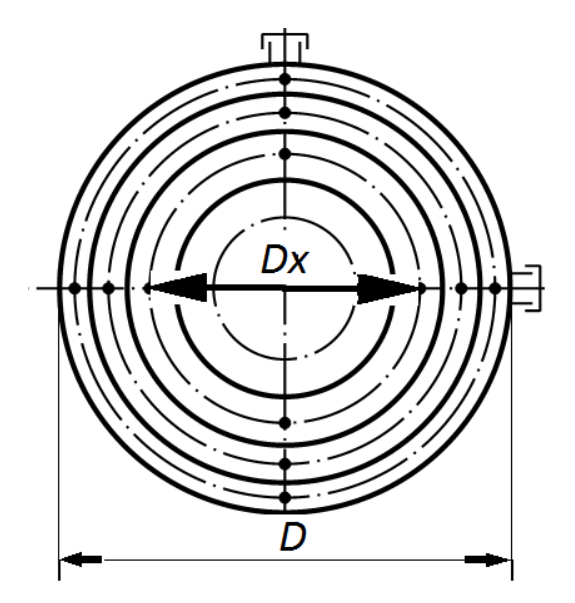

Рисунок 1.1 – Расположение точек в газоходе круглого сечения для измерения скорости

Точки замеров динамического напора определяют по формуле:

$$
D_x = D \sqrt{\frac{2i-1}{2n}}
$$

где *Dx* – диаметр газохода, на котором лежат точки замеров, мм;

*D* – диаметр газохода, мм;

*і* – порядковый номер кольца.

С увеличением диаметра газохода его сечение разбивают на большее число колец. Достаточно надежные результаты можно получить при соотношении между диаметрами газоходов и числами колец в сечениях, указанных в таблице 1.1.

Таблица 1.1 – Соотношение «диаметр газохода – число колец»

| Диаметр<br>газохода, мм | 200 | $200 - 400$ | $400 - 600$ | $600 - 800$ | $800 - 1000$ | $000-1600$ |
|-------------------------|-----|-------------|-------------|-------------|--------------|------------|
| Число колец,<br>ШТ      |     |             |             |             |              |            |

Для упрощения расчетов расстояний точек замеров от внутренней стенки газоходов разных диаметров можно пользоваться таблицей 1.2.

Таблица 1.2 – Диаметры, на которых расположены точки замеров (в долях от внутреннего диаметра газохода)

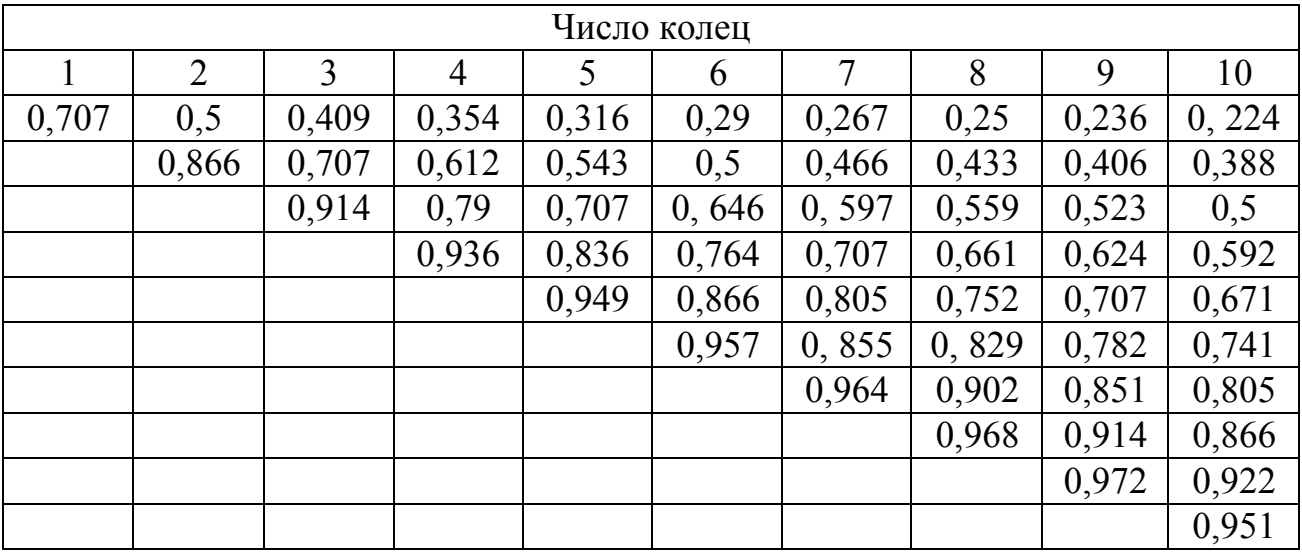

Если газоход имеет прямоугольное сечение, его делят линиями, параллельными стенкам газохода, на ряд равновеликих прямоугольников, геометрически подобных всему сечению (рис. 1.2). Сторона каждого прямоугольника должна составлять 150-200 мм. Минимальное число точек замеров – три в каждом направлении.

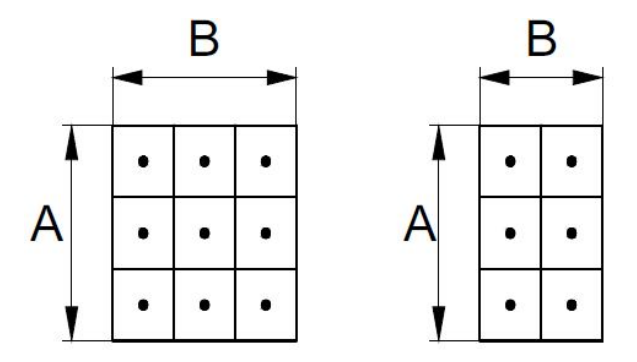

Рисунок 1.2 – Расположение точек в квадратном и прямоугольном газоходах для измерения скорости

Количество газа (объемную скорость), проходящего в газоходе в единицу времени рассчитывают по средней скорости газа в газоходе и площади его сечения по формуле:

$$
V_z = 3600 \cdot W_{cp} \cdot F,
$$

где  $V$ *г* – объемный расход газа в рабочих условиях, м $^{3}/$ ч;

*Wср* – средняя скорость газа в газоходе, м/с;

 $F$  – площадь сечения газохода, м<sup>2</sup>.

Объем газа, приведенный к нормальным условиям (*V*0), рассчитывают по формуле:

$$
V_0 = 0.36 \cdot V_z \cdot \frac{P}{273 + T_z},
$$

где  $V_0$  – объемная скорость (расход) газа при нормальных условиях, м $^3$ /ч;

*Р* – давление газа в газоходе, мм. рт. ст.;

 $T_z$  – температура газа в газоходе, <sup>о</sup>С;

### **1.3 Экспериментальная часть**

### 1.3.1 Оборудование и материалы

При выполнении настоящее работы используются оборудование и материалы:

- 1) микроманометры ММН-240;
- 2) U-образный манометр;
- 3) термометр технический;
- 4) барометр-анероид с ценой деления 1 мм рт. ст. ;
- 5) ареометры общего назначения;
- 6) трубки ПВХ, внутренний диаметр 5-8 мм;
- 7) спирт этиловый;
- 8) водный раствор спирта этилового плотностью 0,8095 г/см<sup>3</sup>;

9) трубка пневмометрическая конструкции НИИОГАЗ, *Ктр* = 0,51.

На рисунке 1.3 приведен общий вид пневмометрической трубки, которая используется для определения динамического напора..

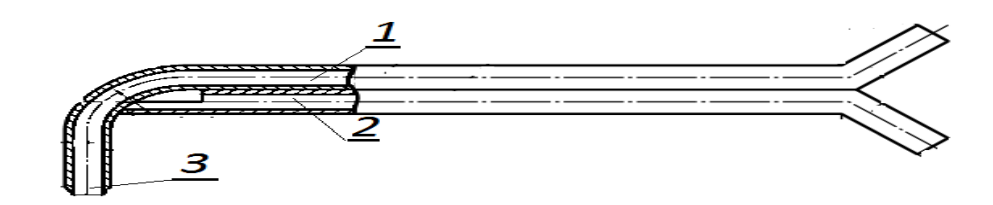

Рисунок 1.3 – Пневмометрическая трубка конструкции НИИОГАЗа:

1, 2 – полости для измерения полного и статического давления;

### 3 – наконечник трубки

Микроманометр ММН-240 применяется для измерения динамического и статического напора газообразных сред в диапазоне 0–240 кгс/м<sup>2</sup> (2 400Па). ММН-240 в комбинации с пневмометрическими трубками применяют для определения скорости газовоздушого потока в газоходах и вентиляционных системах.

Микроманометр ММН-240 представляет собой одноколенный спиртовой манометр с наклонно расположенной стеклянной трубкой (рис.1.4). На планке, где капиллярную трубку устанавливают под разными углами, нанесены цифры (*Кмм*) 0,2; 0,3; 0,4; 0,6 и 0,8, соответствующие синусу угла наклона. На стеклянной капиллярной трубке выгравированы миллиметровые деления шкалы до 300 мм. Микроманометр обычно заполняют этиловым спиртом плотностью 809,6 кг/м<sup>3</sup>. Принцип работы прибора основан на использовании сообщающихся сосудов.

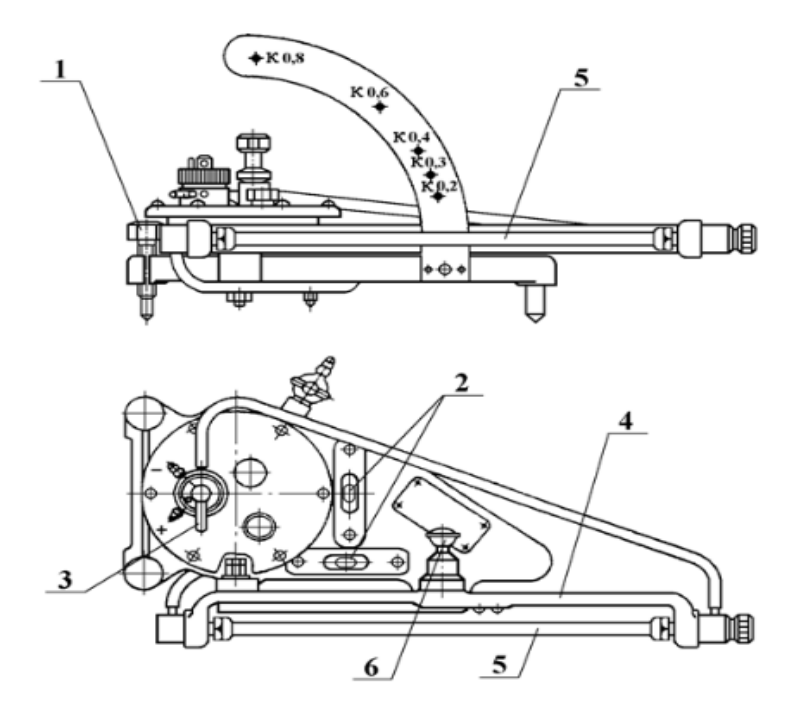

Рисунок 1.4 – Микроманометр многопредельный с наклонной трубкой ММН-240:

1 – регулировочные ножки; 2 – уровни; 3 – трехходовой кран; 4 – кронштейн; 5 – измерительная трубка; 6 – регулятор уровня

1.3.2 Схема лабораторной установки

В схеме лабораторной установки наряду с микроманометром и пневмометрической трубкой используется термометр для измерения температуры газа и U-образный манометр для измерения разряжения в газоходе (рис. 1.5).

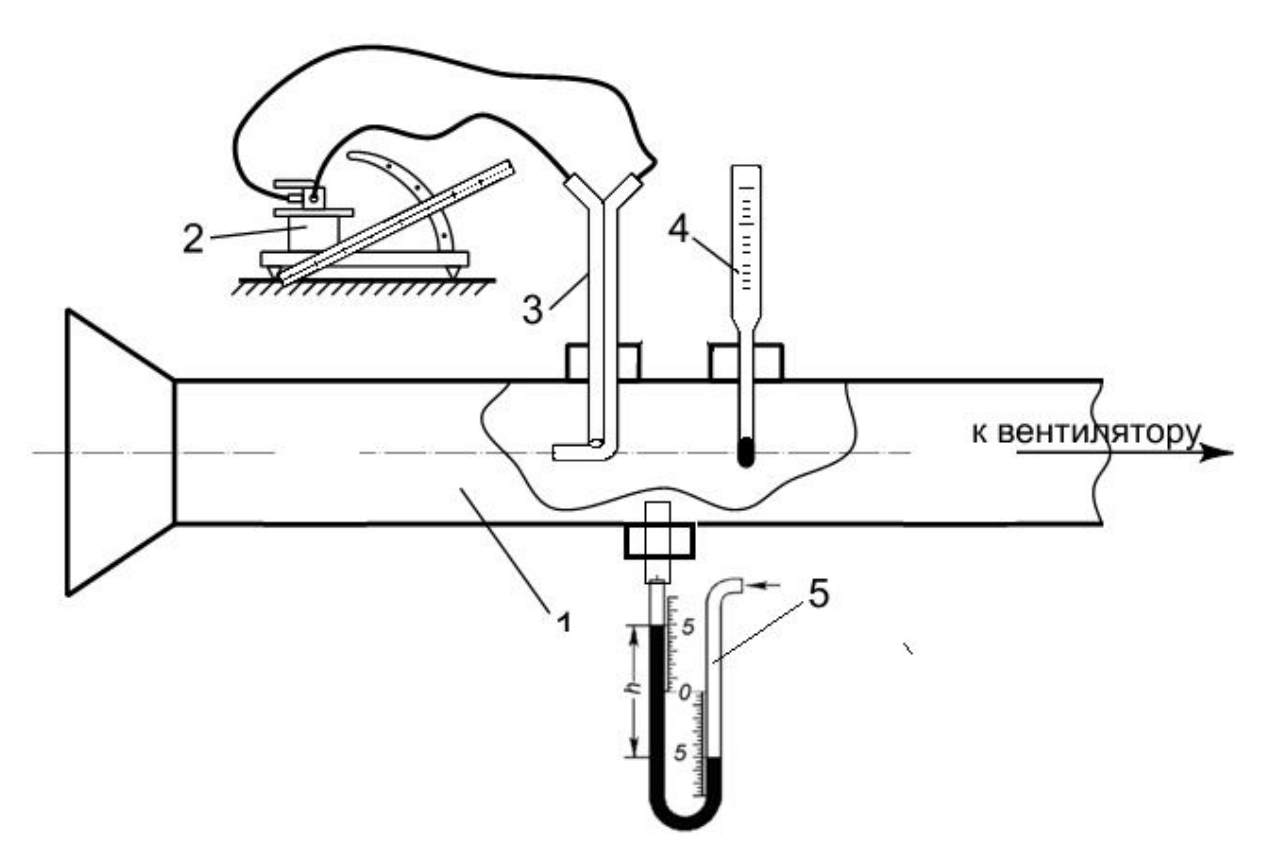

Рисунок 1.5 – Схема лабораторной установки

1 – газоход; 2 – микроманометр ММН-240; 3 – пневмометрическая трубка конструкции НИИОГаза; 4 – термометр технический; 5 – U-образный манометр

1.3.3 Порядок выполнения работы

Приступая к работе необходимо ознакомиться с алгоритмом расчета линейной скорости и объемного расхода газа в газоходе, представленным в теоретической части.

Для определения расхода воздуха необходимо измерить среднюю скорость, которая находится в зависимости от динамического напора.

Последовательность выполнения работы:

1. Ознакомиться с измерительными приборами и схемой лабораторной установки.

2. Собрать установку для проведения замеров, схема которой представлена на рисунке 1.5.

3. Составить схему расположения точек замера в сечении газохода, используя вспомогательную информацию, приведенную в таблицах 1.1 и 1.2.

4. На корпусе пневмометрической трубки сделать отметки (фломастером), в соответствии с точками замера в сечении газохода.

5. Запустить вентилятор и установить определенный режим работы вентилятора (режим задается преподавателем).

6. Выполнить измерения динамического напора в определенных заранее точках газохода.

7. Выполнить замеры разряжения (U-образный манометр) и температуры (термометр) воздуха в газоходе.

8. Показания микроманометра (динамического напора), U-образного манометра (разряжения) и температуры записать в таблицу 3.

9. Рассчитать среднюю скорость *Wcp* и расход воздуха в газоходе  $V_2$  и  $V_0$  с использованием полученных результатов измерений, результаты расчетов занести в таблицу 1.3.

10. Сделать краткие выводы.

11. Оформить отчет по работе. В отчёте должны быть отражены следующие вопросы:

- цель работы;
- краткие сведения о методике определения расхода газа в газоходе (оборудование, схема);
- расчетные формулы скорости и объемного расхода;

 таблица результатов проведенных исследований, результаты расчетов;

выводы.

Таблица 1.3 – Результаты измерений

| Номер точки | Показания<br>микроманометра h <sub>i</sub> ,<br>мм водн. ст. |       |       |             | Газоход                                         |  | Расчетные параметры |              |          |           |             |
|-------------|--------------------------------------------------------------|-------|-------|-------------|-------------------------------------------------|--|---------------------|--------------|----------|-----------|-------------|
|             | $i=1$                                                        | $i=2$ | $i=3$ | $h_{i\,cp}$ | $\Delta P$ , MM<br>$T, {}^{\circ}C$<br>водн.ст. |  | $P_{\pi i T}$       | $P_{\pi cp}$ | $W_{cp}$ | $\rm V_r$ | $\rm V_{o}$ |
| 1           |                                                              |       |       |             |                                                 |  |                     |              |          |           |             |
| 2           |                                                              |       |       |             |                                                 |  |                     |              |          |           |             |
| 3           |                                                              |       |       |             |                                                 |  |                     |              |          |           |             |
| 4           |                                                              |       |       |             |                                                 |  |                     |              |          |           |             |
| 5           |                                                              |       |       |             |                                                 |  |                     |              |          |           |             |
| 6           |                                                              |       |       |             |                                                 |  |                     |              |          |           |             |
| 7           |                                                              |       |       |             |                                                 |  |                     |              |          |           |             |
| 8           |                                                              |       |       |             |                                                 |  |                     |              |          |           |             |

# **КОНТРОЛЬНЫЕ ВОПРОСЫ**

1. Как определяется средний динамический напор?

2. Пояснить принцип выбора точек замера динамического напора в сечении круглого газохода.

3. Каковы требования к выбору участка газохода для замера скорости газа?

4. С помощью каких приборов и принадлежностей измеряется динамический напор?

5. Как рассчитывается скорость и расход воздуха в газоходе?

6. Как устроена пневмометрическая трубка НИИОГаза?

7. Каково назначение микроманометра?

# **ЛАБОРАТОРНАЯ РАБОТА № 2 ОПРЕДЕЛЕНИЕ ЗАПЫЛЕННОСТИ ГАЗА**

### **2.1 Цель работы:**

1. Ознакомиться с методикой определения запыленности газа.

2. Ознакомиться с приборами, используемыми для проведения измерений.

3. Провести измерения, рассчитать запыленность газа.

#### **2.2 Теоретическая часть.**

#### **Методы определения запыленности газов**

В технике пыле- и золоулавливания под запыленностью понимают выраженную в граммах или миллиграммах массу частиц, содержащихся в 1м<sup>3</sup> газа при нормальных условиях.

Запыленность газов может быть определена прямым или косвенным методами.

Для определения запыленности газов косвенными методами используется зависимость физических свойств запыленного потока от концентрации пыли. Три метода из многочисленных косвенных методов определения запыленности газов приведены ниже.

Счетный метод. При счетном методе подсчитывается число пылевых частиц, содержащихся в 1 см<sup>3</sup> исследуемого воздуха, а также определяются их размеры под микроскопом. Этот метод считается вспомогательным к весовому, он применяется чаще всего в гигиенических исследованиях.

Фотометрический метод. С помощью фотопылемеров, приборов, принцип действия которых основан на измерении фотометрическим способом изменения (ослабление) интенсивности светового потока, проходящего через запыленный воздух, легко и быстро определяют концентрацию пыли в воздухе. Этот метод сильно уступает в точности измерения весовому методу.

Радиометрический метод. Принцип действия радиометрических приборов основан на определении степени поглощения альфа-излучения отобранной на фильтр пробы. Но погрешность измерения составляет 30% При этом в большинстве случаев требуется произвести предварительную тарировку используемого для определения запыленности устройства по прямому методу.

При проведении испытаний пылеулавливающих установок для определения запыленности газов всегда используется прямой метод, дающий наиболее достоверные результаты. Косвенные методы могут быть использованы для эксплуатационного контроля.

2.2.1 Прямой метод определения запылённости газов

Прямой метод (весовой) заключается в отборе пробы запыленного газа, взвешивании осажденных из нее частиц и определении отношения массы частиц к единице объема газа.

Для определения запыленности пробу газа пропускают через пылеуловитель - фильтр. В зависимости от места размещения пылеуловителя различают два метода определения запыленности:

 метод внутренней фильтрации – пылеуловитель расположен внутри газохода;

метод внешней фильтрации – пылеуловитель расположен вне газохода.

Метод внутренней фильтрации применяется при отборе проб влажных газов, наличии в газах агрессивных компонентов и смол, высокой адгезионной способности пыли.

### *2.2.1.1 Выбор точки отбора проб по длине газохода*

Правильный выбор сечения газохода (точки отбора проб) для замеров является необходимым условием для получения представительных результатов.

Следует соблюдать следующие условия:

1. Измерительное сечение выбирается в точке газохода, отстоящей не менее чем на 5 диаметров от местных сопротивлений по ходу и против хода газового потока.

2. При отсутствии достаточно длинных прямолинейных участков место отбора проб должно находиться ближе к концу участка. Не рекомендуется производить отбор проб непосредственно после дымососов, циклонов, если они не имеют выпрямляющих поток устройств, а также вблизи люков и лазов (где возможны подсосы атмосферного воздуха).

3. Желательно выбирать вертикальные участки газоходов. На горизонтальных участках большой протяженности концентрация пыли в нижней части сечения газохода выше, чем в верхней, а пыль более грубодисперсная.

4. Участки круглого сечения предпочтительнее квадратных, а квадратные – прямоугольных. Скорость газа в измерительном сечении трубопровода должна быть не менее 4 м/с.

#### *2.2.1.2 Выбор точек замера в сечении газохода*

Однако даже при соблюдении всех перечисленных требований к измерительному сечению сохраняется неравномерность распределения пылегазового потока.

Отбору проб при определении запыленности газов прямым методом предшествует снятие поля скоростей. Обе операции осуществляются в одном и том же сечении участка газохода. Пробы отбирают в различных точках поперечного сечения, условно разделяя его на ряд *равновеликих площадей,* в тех же точках, в которых определялась скорость газов. Положение и количество точек отбора проб в поперечном сечении газохода различной конфигурации (прямоугольное и круглое) рассмотрено в лабораторной № 1.

Это делается для учета неравномерности распределения концентрации частиц по сечению газохода. Затем рассчитывают среднее значение запыленности по всему газоходу.

При отсутствии крупных частиц пыли (более 10 мкм) и равномерном распределении скоростей газа по измерительному сечению (неравномерность скоростей газа не превышает 15%) отбор проб может проводиться в одной точке измерительного сечения (обычно в центре).

# *2.2.1.3 Требования при отборе пробы пыли из газохода методом внешней фильтрации*

При отборе пробы пыли с помощью *пробоотборной трубки,* вводимой в сечение газохода, должны соблюдаться следующие основные требования:

 *носик пылезаборной трубки* должен быть направлен навстречу газовому потоку соосно с основным его направлением; допустимое отклонение не более 5°;

 *скорость газа во входном отверстии наконечника* пылезаборной трубки должна быть равна скорости пылегазового потока в измеряемой точке (принцип изокинетичности); допускается превышение первой над второй не более 10 %;

Важным фактором, влияющим на точность получаемых результатов, является *изокинетический отбор* (равенство скорости газа во входном отверстии пробоотборной трубки и скорости запыленного потока в газоходе).

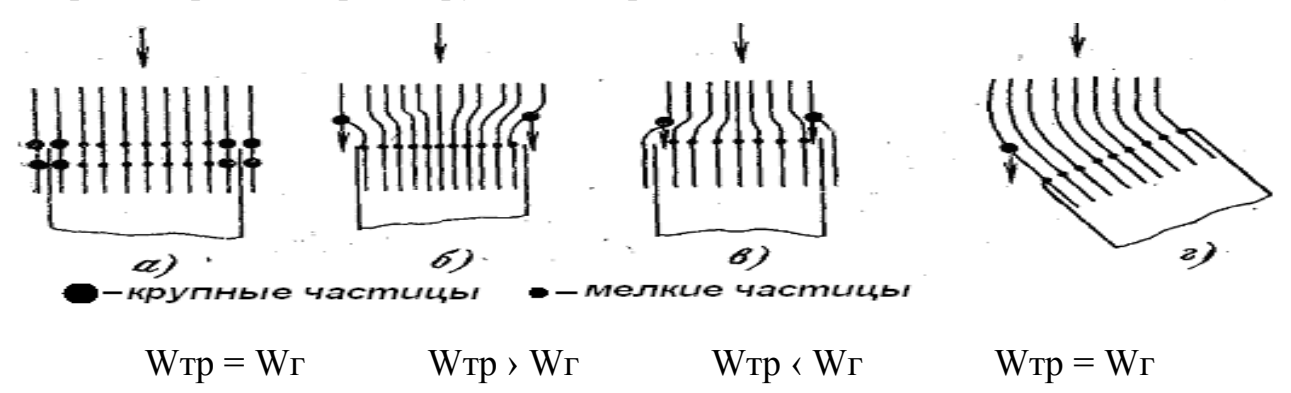

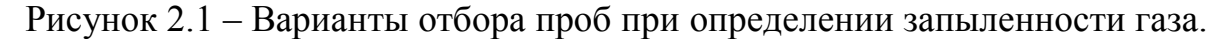

*Изокинетический отбор* газа показан на *рисунке 2.1, а.*

*Если скорость отбора превышает скорость газового потока (рис. 2.1, б)*, – полученная величина запыленности окажется заниженной, а отобранная пыль будет более мелкой.

*Если скорость отбора меньше скорости газового потока (рис.2.1, в)* – полученная величина запыленности окажется завышенной, а отобранная пыль будет более крупной.

*При отклонении входного отверстия от положения, перпендикулярного направлению газового потока (рис.2.1, г) –* полученные результаты по запыленности будут заниженные, а отобранная пыль будет более мелкой (даже при соблюдении равенства скоростей).

Чем крупнее пыль, содержащаяся в газовом потоке, и чем выше ее концентрация, тем больше ошибка, связанная с нарушением принципа изокинетичности отбора пробы газа. Оценить величину ошибки, вызванной несоблюдением изокинетичности отбора можно по формуле:

$$
\frac{Z}{Z_{\phi}} = \frac{W_{z}}{W_{mp}} - \frac{W_{z}}{(4St + 1)},
$$

где *Z, Z<sup>ф</sup> – измеренная и фактическая запыленность в газоходе соответственно, мг/м<sup>3</sup> ;*

*Wг – скорость газа в газоходе в месте отбора, м/с;*

*Wтр – скорость газа в заборной трубке, м/с;*

*St – критерий Стокса:*

$$
St\kappa = \frac{d_{u}^{2}c(\rho_{u}-\rho_{z})W_{z}}{18\eta D_{mp}},
$$

где *d<sup>ч</sup> – диаметр частицы, м;*

*с – поправка Кенингема, учитывает повышение подвижности частиц, размер которых сравним или меньше средней дины свободного пробега газовых молекул λ (λ = 6,5·10-8 м для воздуха при температуре 20<sup>о</sup> С и нормальном давлении 101,3 кПа);*

*ρч,ρ<sup>г</sup> – плотность частиц и газа, кг/м<sup>3</sup> ; η – вязкость газа, н с/м<sup>2</sup> ;*

*Dтр – диаметр заборной трубки, м.*

При определении концентрации мелкодисперсных (возгонных) пылей особенно на выходе из газоочистки нет необходимости строго придерживаться условий изокинетичности. Подобную пыль можно считать равномерно распределенной по сечению газохода.

# *2.2.1.4 Расчет запыленности газа*

Отбор проб осуществляется при фиксированном расходе газа, обеспечивающем условия изокинетичности во входном сечении пылезаборного устройства.

При изокинетическом отборе газа его объем, поступающий в пробоотборник, рассчитывают по формуле:

$$
V_{e} = W_{e} \cdot \frac{\pi d_{mp}^{2}}{4}, M^{3}/_{4ac} = 0.0471 \cdot d_{mp}^{2} \cdot W_{e}, M_{MUH}
$$

,

где *dтр* – диаметр носика пробоотборной трубки, мм;

 $W_{i}$  – скорость газа в газоходе в месте отбора пробы, м/с.

Объем *V<sup>г</sup>* после прохождения заборной трубки и пылеотборного патрона изменился и при условиях реометра электроаспиратора во время замера будет таким:

$$
V_{p} = V_{z} \cdot \frac{(B \pm P_{z}) \cdot (273 + T_{p})}{(B \pm P_{p}) \cdot (273 + T_{z})}, \quad \text{if,}
$$

где: *V<sup>p</sup>* **–** объем отбираемого газа при условиях реометра, л/мин.;

 $V<sub>z</sub>$  – объем отбираемого газа при условиях газохода, л/мин.;

*B* – барометрическое давление, мм. рт. ст. ;

 $P_{z}$  – разрежение в газоходе;

 $P_p$  – разрежение у реометра;

 $T<sub>z</sub>$  – температура газа в газоходе, <sup>°</sup>C;

 $T_p$  – температура газа у реометра, <sup>°</sup>C.

Объем газа, приведенный к нормальным условиям (*Vор*), рассчитывают по формуле:

$$
V_{op} = 0.36 \cdot V_p \cdot \frac{B \pm P_p}{273 + T_p}, \quad \text{m/mh.}
$$

Заданный расход газа устанавливают по реометру электроаспиратора.

Продолжительность отбора пробы устанавливают в зависимости от запыленности газа, производительности побудителя тяги и типа пылеуловителя. Привес фильтра, обусловленный уловленной пылью, должен быть не менее 0,1 г, иначе понижается точность измерения.

Пыль, осевшую в трубке, после отбора проб необходимо собрать, взвесить и в дальнейшем ввести поправку при расчете запыленности. Вынутый из патрона бумажный фильтр с пылью закрывают так, чтобы пыль из него не могла высыпаться. Перед взвешиванием запыленные фильтры оставляют в весовой комнате на сутки.

Запыленность газа (Z, мг/м<sup>3</sup>) приведенную к нормальным условиям, при отборе пробы в одной точке измерительного сечения вычисляют по формуле:

$$
Z = \frac{m + m_1 + \Delta m}{V_{po} \cdot \tau} \cdot 1000,
$$

где *m* – масса пыли, осевшей на фильтре (привес), мг;

 $m_l$  – масса пыли, осевшей в заборной трубке, мг;

*Δm* – поправка на изменение массы контрольных фильтров, мг;

*τ* – время отбора пробы, мин.

### **2.3 Экспериментальная часть**

### 3.1 Оборудование и материалы

При выполнении настоящей работы используется следующие оборудование и материалы:

- электроаспиратор;
- пылевая камера;
- весы аналитические
- U-образный манометр;
- термометр технический;
- барометр-анероид с ценой деления 1 мм рт. ст.;
- трубки ПВХ, внутренний диаметр 5–8 мм;
- трубка пробоотборная;
- фильтры АФА;
- фильтродержатель (патрон) для фильтра АФА);

Для отбора пыли из газохода применяют фильтры АФА-В-10, АФА-В-20 (аналитический фильтр аэрозольный), изготовленные из искусственных волокон (рис. 2.2). Фильтр представляет собой тонкий кружок из нетканого материала, вложенный в защитное кольцо, имеющее выступ (ручку). Кольцо и ручка вырезаны из двух слоев бумаги. Фильтры практически полностью задерживают аэрозоли любой степени дисперсности и обладают малым аэродинамическим сопротивлением потоку воздуха. Эффективность фильтрации – 99,5 %.

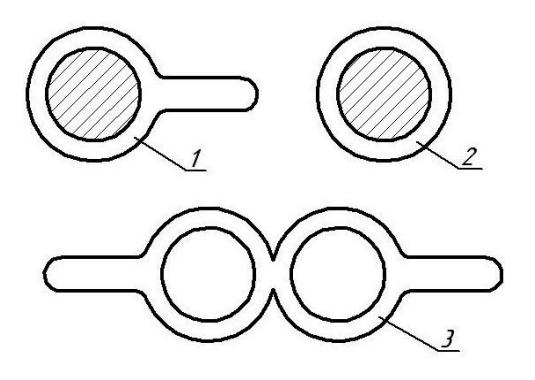

Рисунок 2.2 – Общий вид и элементы фильтров АФА-В-10 и АФА-В-20:

1 – фильтр в защитных кольцах; 2 – фильтр (заштрихована фильтрующая часть; не заштрихован опрессованный край); 3 – защитные кольца

Фильтры перед замерами нумеруют и взвешивают на аналитических весах с точностью до пятого знака после запятой (0,00001 грамм). Перед взвешиванием фильтры необходимо выдержать в помещении в развернутом виде в течение 2–3 часов. Параллельно с взвешиванием рабочих фильтров взвешивают контрольные фильтры.

После запыления фильтры вновь выдерживают в весовой комнате в течение суток, а затем взвешивают вместе с контрольными. В значение массы запыленного фильтра вводится поправка, учитывающая изменение массы запыленного фильтра.

В качестве носителей для фильтров типа АФА используются аэрозольные патроны типа ИРА-10 ( ИРА-20), изготовленные из ударопрочного полистирола (рис. 2.3).

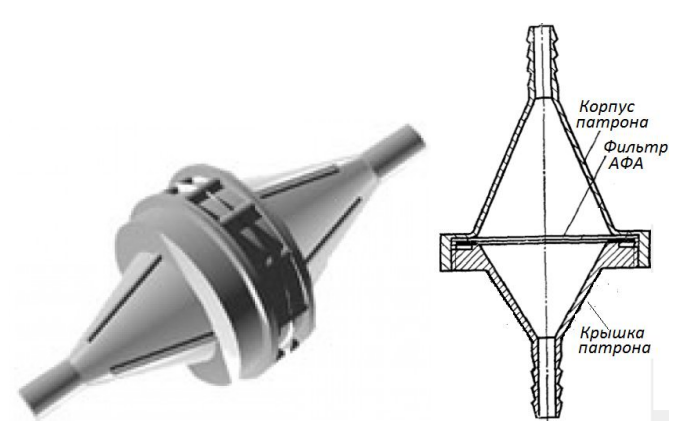

Рисунок 2.3 – Фильтродержатель (аэрозольный патрон) типа ИРА-10 ( ИРА-20)

При отборе проб влажного газа во избежание выпадения конденсата заборная трубка и патрон обогреваются электрической спиралью 8 (рис.4).

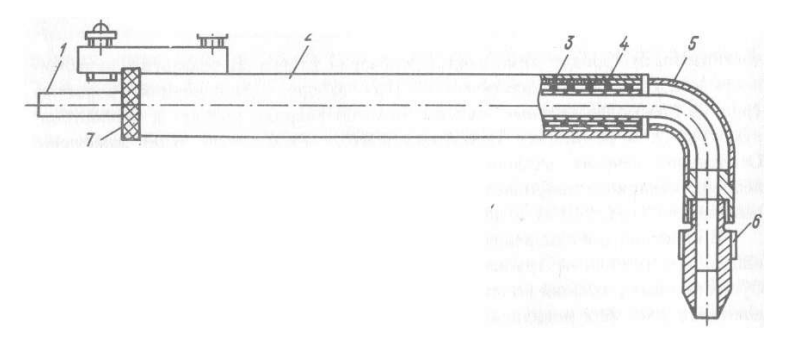

Рисунок 2.4 – Пылеотборная трубка с электрическим обогревом:

*1* – стальная трубка, *2* – корпус, *3* – нихромовая обмотка, *4* – асбестовая изоляция, *5* – шейка, *6* – наконечник, 7 – изолирующая шайба

## 2.3.2 Схема установки для определения запыленности

Схема установки для определения запыленности газов методом внешней фильтрации представлена рисунке 2.5.

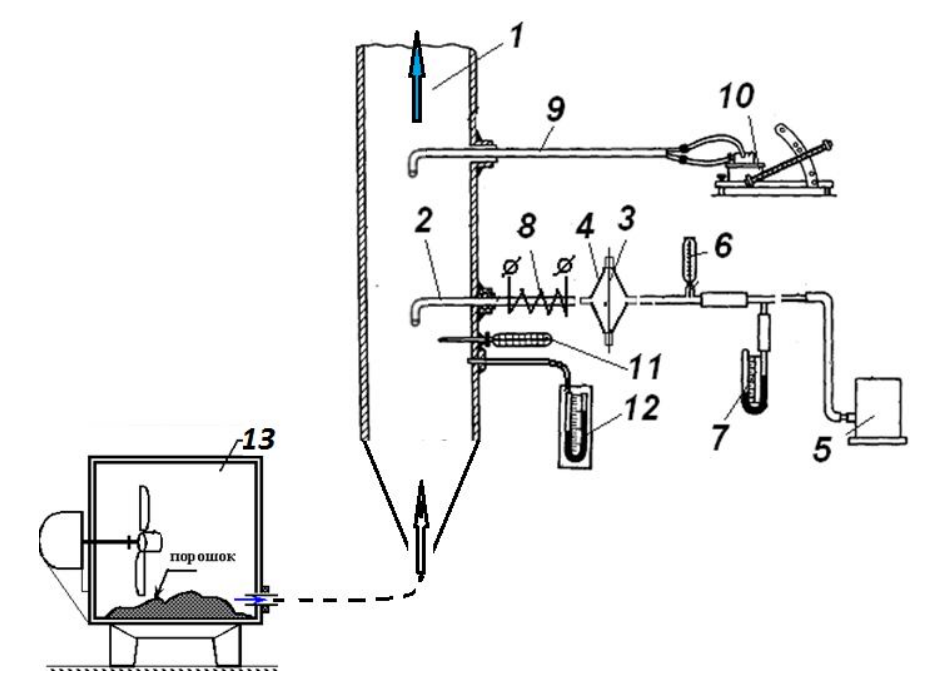

Рисунок 2.5 – Схема установки для определения запыленности

Запыленный газ из газохода (1) отбирают пробоотборной трубкой (2) и фильтруют через фильтр (3), закрепленный в патроне (4). Очищенный газ

поступает в электроаспиратор (воздуходувку) (5). Непосредственно перед электроаспиратором измеряют температуру газа термометром (6) и разрежение U-образным манометром (7). Для регулирования расхода отбираемого газа используют регулирующие краны и реометры электроаспиратора (5). Запыленность газового потока обеспечивается с помощью пылевой камеры (13).

В начале работы установку необходимо проверять на герметичность. Для этого, установив расход 10 - 20 л/мин, плотно закрывают входное отверстие пылезаборной трубки. В этом случае при герметичности установки расход газа должен упасть до нуля. Подсосы воздуха при измерении запыленности газа является наиболее частым источником больших ошибок.

Одновременно с отбором пробы запыленного газа определяют (лабораторная работа № 1) :

1) скорость газа в газоходе с помощью пневмометрической трубки 9 и микроманометра 10;

2) температуру газа в газоходе термометром 11;

3) разрежение (или давление) газа в газоходе U-образным манометром 12.

### 2.3.3 Порядок проведения измерений

Приступая к работе необходимо ознакомиться с теоретическим материалом по определению запыленности газов, представленном в разделе 2.2.

Последовательность выполнения работы:

1. Ознакомиться с измерительными приборами и схемой лабораторной установки.

2. Взвесить фильтры АФА с точностью до 0,000 01г.

3. Собрать установку для проведения замеров, схема которой представлена на рисунке 2.5.

4. Проверить установку на герметичность.

5. Рассчитать значение величину *V<sup>г</sup>* - объем газа (после прохождения заборной трубки и пылеотборного патрона) при условиях реометра с соблюдением условий изокинетичности. Среднюю скорость газа в газоходе *Wср* принять по результатам лабораторной работы №1.

6. Запустить вентилятор вентсистемы и установить определенный режим работы вентилятора (режим задается преподавателем). Включить электроаспиратор, на реометре аспиратора задать расход газа, равный *Vг..* При отборе пробы следует поддерживать расход газа на заданном уровне, т. к. при накоплении пыли на фильтре расход газа будет падать.

7. Выполнить замеры барометрического давления, разряжения (Uобразный манометр) и температуры (термометр) воздуха в газоходе и перед реометром.

8. Включить пылевую камеру.

9. Отобрать пробу пыли на фильтр АФА, зафиксировать время отбора пробы.

10. Результаты измерений занести в таблицы 2.1 и 2.2.

11. Выполнить расчеты запыленности газа, результаты занести в таблицу 2.2.

12. Сделать краткие выводы.

13. Оформить отчет по работе. В отчёте должны быть отражены следующие вопросы:

цель работы;

краткие сведения о методах оценки запыленности газов;

описание метода внешней фильтрации, схема и порядок расчёта запылённости газа;

таблица результатов проведенных исследований, результаты расчетов;

выводы.

Таблица 2.1 – Таблица параметров для расчета запыленности

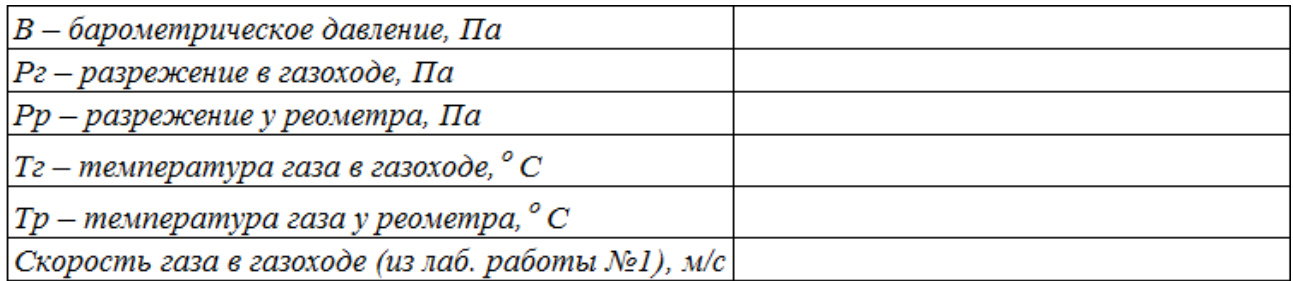

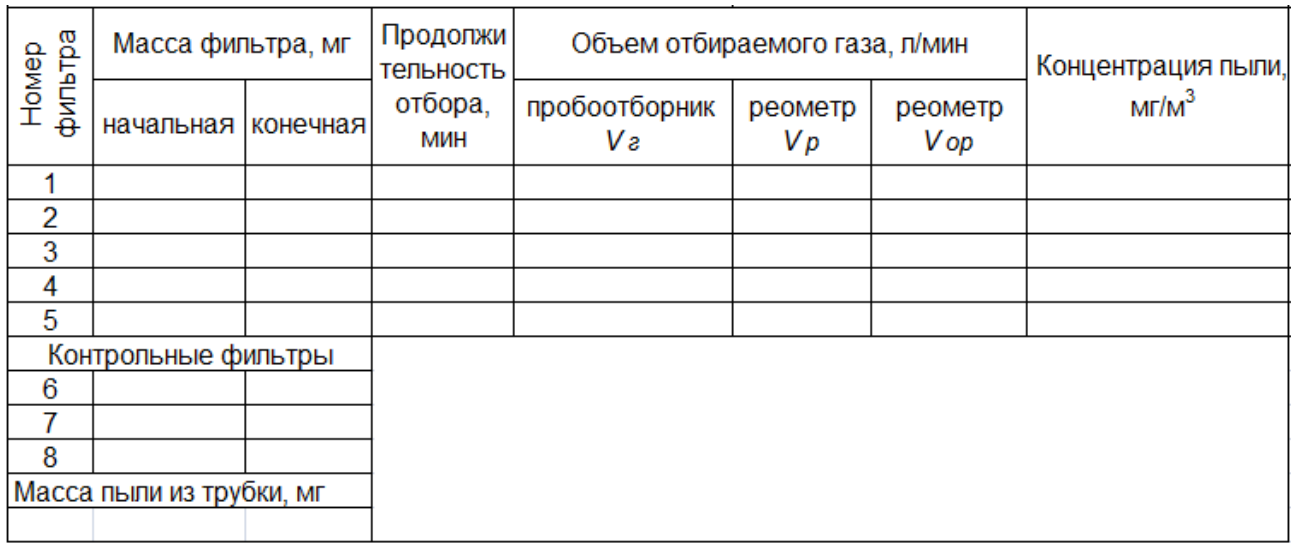

# Таблица 2.2 – Таблица результатов измерений

# **КОНТРОЛЬНЫЕ ВОПРОСЫ**

1. Назовите известные вам методы определения запыленности газов?

2. В чем суть «весового» метода определения запыленности?

3. Поясните термины «внутренняя», «внешняя» фильтрация.

4. Поясните принцип изокинетичности при отборе проб пыли.

5. Приведите пример схемы внешней фильтрации определения запыленности.

6. Каково назначение микроманометра и пневмометрической трубки?

# **ЛАБОРАТОРНАЯ РАБОТА № 3 ИССЛЕДОВАНИЕ СОСТАВА ОТРАБОТАВШИХ ГАЗОВ АВТОМОБИЛЕЙ**

### **3.1 Цель работы:**

1. Изучить устройство и принцип действия прибора ОКСИ 5М.

2. Овладеть методикой определения компонентного состава в отработавших газах автомобиля.

3. Выполнить замеры концентраций СО, NO, NO2, SO2 в отработавших газах автомобиля.

### **3.2 Теоретическая часть.**

### **Отработавшие газы и приборы для анализа их состава**

В настоящее время важнейшим фактором, который определяет уровень загрязнения атмосферы в городах, выступает автомобильный транспорт. Вклад автомобилей с двигателями внутреннего сгорания в загрязнение воздуха составляет до 90 % по окиси углерода (СО) и до 70 % по окиси азота (NO). Автомобили выделяют в окружающую среду с парами топлива, отработавшими и картерными газами свыше 200 наименований различных химических веществ.

В ДВС имеется три источника выбросов:

- 1. Отработавшие газы (выхлопная труба) 65 %.
- 2. Картерные газы 20 %.
- 3. Топливные испарения (из бака и соединений трубопроводов) 15 %.

Основными компонентами отработавших газов бензиновых двигателей являются: азот (74-77 %), кислород (до 8 %), вода (до 5 %), диоксид углерода (5-12 %), оксид углерода (до 10 %), оксиды азота (до 0,8 %), углеводороды (до 0,2 %). Основными токсичными компонентами отработавших газов бензиновых двигателей считаются оксид углерода (CO), углеводороды (CH) и оксиды азота (NOx).

Сокращение вредных выбросов двигателями автомобилей можно добиться разными путями и прежде всего поддержанием исправного технического состояния автомобилей. Двигатели должны регулироваться на токсичность и дымность отработавших газов по показателям, установленным стандарт ЕВРО-5.

С 1 января 2016 года Украина ввела новый стандарт ЕВРО-5. Стандарт Евро-5 – экологический стандарт, регулирующий содержание вредных веществ в выхлопных газах.

В Евросоюзе ЕВРО-5 обязателен для всех типов автомобилей с 2009 года (а с 2015-го там уже действует стандарт Евро-6)

Нормы по выбросам Евро-5:

- СН (углеводороды) до 0,05 г/км;
- СО (окись углерода) до  $0.8$  г/км;
- NO (окись азота, оксид азота, нитрозил-радикал) до 0,06 г/км.

### 3.2.1 Приборы для анализа состава отработавших газов

Содержание компонентов в отработавших газах бензиновых двигателей определяется с помощью газоанализаторов, работающих на использовании метода инфракрасного излучения. Такие приборы (например «Автотест–01.02») являются относительно недорогими и достаточно точными.

В таких газоанализаторах анализ содержания оксида, диоксида углерода и углеводородов производится с помощью недисперсионных инфракрасных лучей. Физический смысл процесса заключается в том, что эти газы поглощают инфракрасные лучи с определенной длиной волны. Например, оксид углерода поглощает инфракрасные лучи с длиной волны 4,7 мкм, диоксид углерода – 4,3 мкм, а углеводороды – 3,4 мкм. Следовательно, с помощью детектора, чувствительного к инфракрасным лучам с определенной длиной волны, определяется степень их поглощения при прохождении анализируемой пробы,

в результате чего становится возможным установление концентрации того или иного компонента.

В современных газоанализаторах кроме измерения оксида и диоксида углерода и углеводородов может определяться содержание  $O_2$  и  $NO_x$ . Однако молекулы газа с одинаковым количеством атомов (подобные  $H_2/N_2/O_2$ ) не вызывают абсорбцию в инфракрасном диапазоне спектра, поэтому для их измерения метод инфракрасного излучения неприемлем. Определение содержания кислорода и  $NO<sub>x</sub>$  в газоанализаторах осуществляется химическим датчиком, посылающим электрический сигнал, который пропорционален содержанию измеряемых компонентов.

#### 3.2.2 Устройство и принцип работы газоанализатора ОКСИ 5М

Газоанализатор ОКСИ 5М относится к типу электрохимических газоанализаторов. Приборы этого типа основаны на изменении электропроводности поглотительных растворов при поглощении анализируемого компонента газовой смеси.

Так для измерения объемной доли кислорода используется электрохимический датчик с твёрдым электролитом, преобразующий значение объемной доли кислорода в электрический сигнал. Сигнал пропорциональный значению объемной доли О2 датчика поступает на электронный усилитель, согласовывающий сигнал датчика со входом контроллера. Контроллер преобразует сигнал датчика в 10-разрядный код, который дешифруется и поступает на индикатор на первичном преобразователе (ПП). ПП индицирует значения О2, рассчитывает  $\alpha$  по значению О2.

Для измерения объемной доли СО используется ячейка с жидким электролитом, ток через которую пропорционален значению объемной доли СО. Для термокомпенсации тока датчика СО в приборе установлен датчик температуры. Величина тока пропорциональна значению объемной доли СО и О2.

Принцип работы электрохимической ячейки на диоксид серы и оксида азота основан на электрохимической реакции, в которой при диффундировании газа через полупроницаемую мембрану на поверхность катализатора измерительного электрода происходит окисление газа. На вспомогательном электроде протекает реакция восстановления кислорода.

В результате электрохимического измерения электрохимический сенсор вырабатывает сигнал постоянного тока, сгенерированный пропорционально содержанию определяемого компонента в воздухе анализируемой среды.

Газоанализаторы серии ОКСИ 5М– НД предназначены для экологотеплотехнических измерений объемной доли кислорода О2, окиси углерода СО, оксида азота NО, диоксида азота NO2, диоксида серы SO2, давления в газоходе (Р) и температуры t<sup>o</sup> в дымовых газах при обслуживании котельного оборудования.

Комплект поставки газоанализатора включает: газоанализатор ОКСИ 5М; система газозаборная, сетевой блок питания.

Система газозаборная состоит из газозаборного зонда с датчиком температуры, гибкого газопровода и конденсатоуловителя с фильтром грубой очистки.

Сетевой блок питания предназначен для питания газоанализатора и зарядки аккумуляторов.

Газоанализатор состоит из микрокомпрессора; газопровода; датчиков О2, СО, SO2, NO, NO2, Р, t; графического жидкокристаллического индикатора (ЖКИ) с разрешением 320 × 240 и яркой люминесцентной подсветкой; размещенных в корпусе из ударопрочного материала. Внешний вид газоанализатора приведен на рисунке 3.1, диапозоны измерений и погрешностей – в таблице 3.1.

Таблица 3.1 – Диапазоны измерений и пределы абсолютной и относительной погрешностей

| Измеряемая<br>величина | Диапазоны<br>измерений | Интервал<br>диапазона | Границы допустимых<br>погрешностей |               |  |  |
|------------------------|------------------------|-----------------------|------------------------------------|---------------|--|--|
|                        |                        | измерений             | абсолютной                         | относительной |  |  |
| O <sub>2</sub>         | $0 - 21%$              |                       | $\pm 0.2 \%$                       |               |  |  |
| <b>CO</b>              | 0-5000 млн-1           | $0-200$ млн-1         | $\pm 10$ млн-1                     |               |  |  |
|                        |                        | $> 200$ млн-1         |                                    | ±5%           |  |  |
| NO                     | $0-2000$ млн-1         | $0-200$ млн-1         | $\pm 10$ млн-1                     |               |  |  |
|                        |                        | $> 200$ млн-1         |                                    | ±10%          |  |  |
| NO <sub>2</sub>        | $0-300$ млн-1          |                       | $\pm 10$ млн-1                     |               |  |  |
| SO <sub>2</sub>        | 0-5000 млн-1           | $0-200$ млн-1         | $\pm 10$ MJH-1                     |               |  |  |
|                        |                        | $> 200$ млн-1         |                                    | ±5%           |  |  |
| Температура            | $0-1000C$              | $0-100C$              | $\pm 1$                            |               |  |  |
| газа                   |                        | >100C                 |                                    |               |  |  |

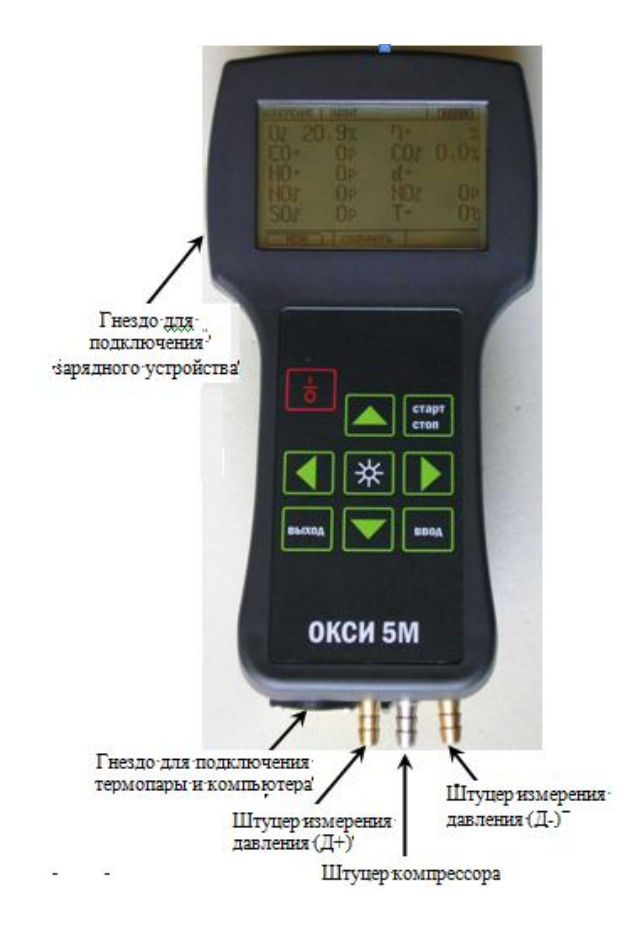

Рисунок 3.1 – Внешний вид газоанализатора ОКСИ 5М

### **3.3 Экспериментальная часть**

### 3.3.1 Работа с газоанализатором

*Включение газоанализатора.* Для включения газоанализатора необходимо нажать на кнопку «ВКЛ/ВЫКЛ» (штекер термопары подключен к прибору). При этом экран будет выглядеть так (рис. 3.2)

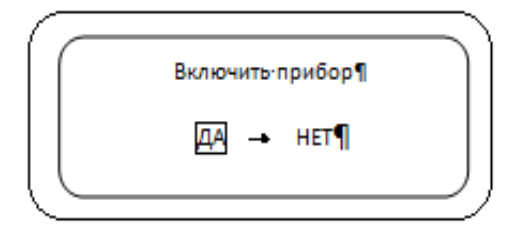

Рисунок 3.2 – Включение газоанализатора

Для окончательного включения газоанализатора – нажать кнопку «ДА». При случайном включении можно отменить включение, для чего кнопками « $\Leftrightarrow$   $\Leftrightarrow$  » выбрать позицию «НЕТ» и нажать «ВВОД». Если нет подтверждения (нажатия кнопки «ВВОД») в течение 20с, газоанализатор отключается автоматически. Такой режим включения газоанализатора сделан для предотвращения случайного включения.

*Градуировка газоанализатора*. Подтверждение включения газоанализатора включает режим продувки и градуировки газоанализатора. При этом экран в течение 30 с будет выглядеть так (рис. 3.3)

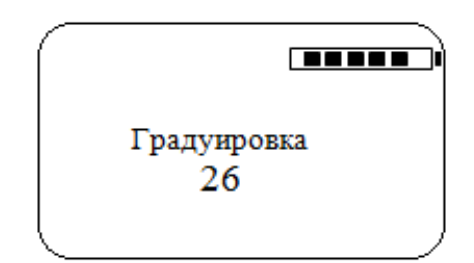

Рисунок 3.3 – Градуировка газоанализатора

В центре экрана будет идти отсчет времени. В верхнем правом углу экрана показан уровень заряда аккумуляторных батарей.

*Включение режима измерений.* После завершения режима градуировки газоанализатора переходит к основному экрану (рис. 3.4).

| <b>ИЗМЕРЕНИЕ</b> |       | ПРИРОДНЫЙ ГАЗ           |  |            |  |
|------------------|-------|-------------------------|--|------------|--|
| O <sub>2</sub>   | 20,9% | η=                      |  |            |  |
| CO               | 0p    |                         |  | $CO2=0.0%$ |  |
| N <sub>O</sub>   | 0p    | $\alpha =$              |  |            |  |
| NO <sub>2</sub>  | 0p    | $\text{MO}_{\text{X}}=$ |  | 0          |  |
| SO <sub>2</sub>  | 0p    | T=                      |  | 0°C        |  |
|                  |       | СОХРАНИТЬ               |  |            |  |

Рисунок 3.4 – Включение режима измерений

В центральной части экрана представлены все измеряемые и рассчитываемые параметры. При нажатии на кнопку «СТАРТ/СТОП» включается компрессор, а в верхнем левом углу экрана мигает надпись «ИЗМЕРЕНИЕ». При выключенном компрессоре надпись «ИЗМЕРЕНИЕ» не мигает. В нижней части экрана расположено горизонтальное меню. Активный пункт меню очерчен квадратом. Перемещение по пунктам меню осуществляется кнопками « $\Leftrightarrow$  $\Leftrightarrow$ ». Подтверждение выбранного пункта – нажатие кнопки «ВВОД». Если пользователь желает завершить работу без сохранения данных, необходимо вынуть зонд из газохода и не отключая компрессора продуть газоанализатор чистым воздухом в течение 5–10 мин. Затем отключить компрессор, нажав кнопку «СТАРТ/СТОП». Полное отключение газоанализатора осуществляется нажатием кнопки «ВКЛ/ВЫКЛ».

*Режим сохранения данных.* После установления показаний можно сохранить данные, выбрав пункт меню «СОХРАНИТЬ» и нажав кнопку «ВВОД». При этом на экране появляется следующая информация (рис. 3.5).

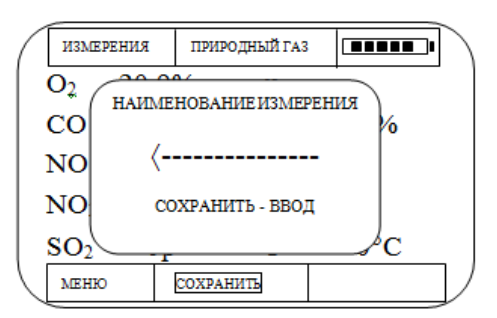

Рисунок 3.5 – Режим сохранения данных

Можно ввести какую–либо дополнительную информацию к сохраняемым данным (наименование объекта, название котла, фамилия инспектора и т. п.). Для этого кнопками « $\theta \theta$ » выбирают буквы русского алфавита и цифры. Для сохранения данных с введенной ремаркой необходимо нажать кнопку «ВВОД». Если не нужно вводить ремарку, следует сразу нажать кнопку «ВВОД». После этого газоанализатор переходит в основной экран и готов к следующим измерениям. Отказ от сохранения данных – нажатие кнопки «ВЫХОД».

*Основное меню.* При выборе в основном экране пункта «МЕНЮ» на экране появляется основное меню сервисных режимов газоанализатора (рис. 3.6).

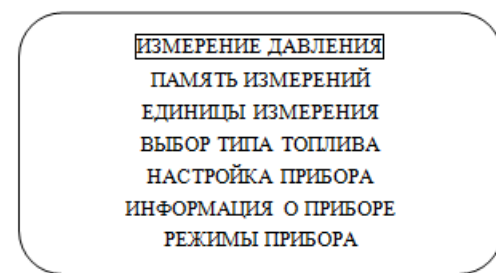

Рисунок 3.6 – Основное меню

Переместив обрамляющую рамку кнопками « $\theta \theta$ » на нужный пункт меню, и нажав кнопку «ВВОД» можно активировать тот или иной сервисный режим. Выход из данного режима – нажатие кнопки «ВЫХОД».

*Работа с памятью газоанализатора.* Этот режим предназначен для работы с сохраненными данными. После входа в режим просмотра памяти на экране появляется список ячеек памяти с наименованием ячейки (если оно было введено), датой и временем сохранения. Перемещение по меню осуществляется в пределах экрана стрелками « $\theta \theta$ ». Переместится на другую порцию данных можно с помощью стрелок « $\Leftrightarrow$  ». После того как выбор произведен необходимо нажать кнопку «ВВОД» и экран примет такой вид (рис. 3.7).

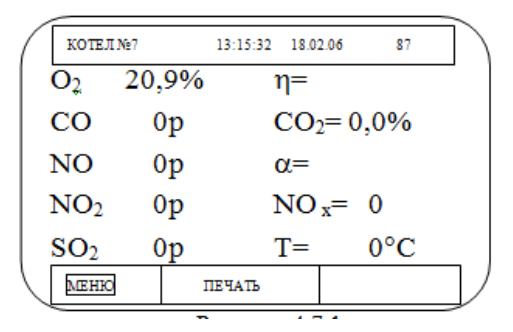

Рисунок 3.7 – Работа с памятью газоанализатора

Центральная часть экрана занята запомненными данными. В верхней части экрана находится информация: название объекта, время и дата проведения замера, порядковый номер замера. Просмотр содержимого других ячеек памяти осуществляется нажатием кнопок « $\theta \theta$ ». В газоанализаторе организована кольцевая память на 250 замеров. Содержимое конкретной ячейки можно вывести на портативный принтер ОКСИ, для этого необходимо выбрать пункт меню «ПЕЧАТЬ» и нажать кнопку «ВВОД». Содержимое всей памяти можно сбросить на компьютер при помощи специального программного обеспечения и интерфейсного кабеля, поставляемых вместе с газоанализатором. Выход из режима – нажатие кнопки «ВЫХОД» или при активном пункте «МЕНЮ» кнопки «ВВОД».

*Выбор единиц измерения.* В газоанализаторе измерение концентрации газов производится в млн-1 (международное обозначение ppm (percent per millions)) или в мг/м<sup>3</sup>, а замер давления в Па или в миллиметрах водяного столба. Имеется возможность выбрать те или иные единицы измерения. При активации данного режима экран принимает следующий вид (рис. 3.8).

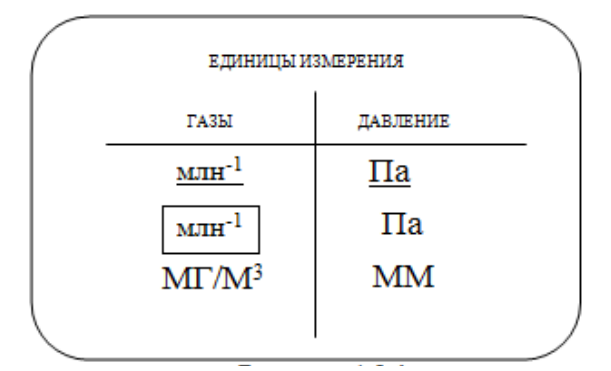

Рисунок 3.8 – Выбор единиц измерения

Установленные в газоанализаторе единицы измерений подчеркнуты. Изменить единицы измерения: « $\hat{v} \oplus \hat{v} \implies v - \text{B}-\hat{v}$  на экране нужные единицы измерения и нажать кнопку «ВВОД». Выход из режима – нажатие кнопки «ВЫХОД».

*Выбор вида топлива.* Выбор вида топлива (необходим для правильного расчета СО2 и кпд  $(\eta)$  производится кнопками « $\hat{U} \oplus \gamma$ » и нажатием кнопку «ВВОД» из приведенного списка (рис.3.9).

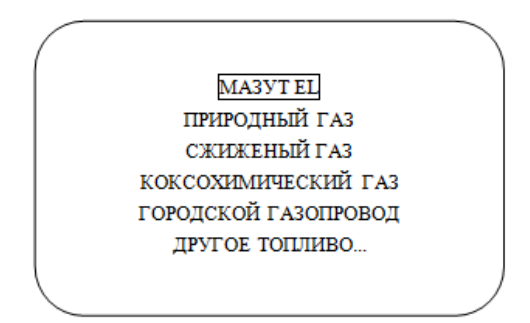

Рисунок 3.9 – Выбор вида топлива

Если используется топливо не указанное в списке, то выбрав пункт меню «ДРУГОЕ ТОПЛИВО», кнопками « $\Leftrightarrow$  $\Leftrightarrow$ » выбираем нужный параметр, а кнопками " $\hat{U} \cup \dots$  устанавливаем необходимое значение. Коэффициенты А и В участвуют только в расчете  $\eta$ . Выход из режима – нажать кнопку «ВЫХОД».

*Настройка газоанализатора.* В данном режиме имеется несколько пунктов меню(рис. 3.10).

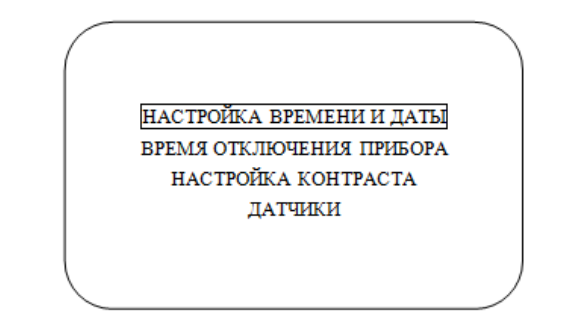

Рисунок 3.10 – Настройка газоанализатора

Нажатие кнопки «ВВОД» позволяет войти в один из предлагаемых режимов. Передвижение по меню – кнопки « $\hat{U} \psi$ ».

Меню *установки времени и даты* имеет следующий вид (рис. 3.11).

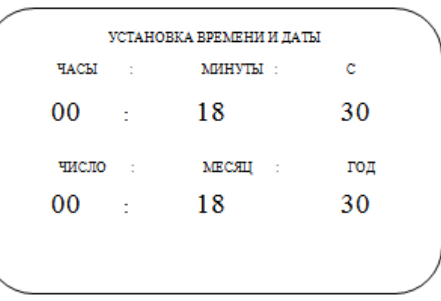

Рисунок 3.11 – Установка времени и даты

 $\Pi$ еремещение по позициям – кнопки « $\Leftrightarrow$  $\Leftrightarrow$ », изменение значения – кнопки « $\hat{u} \oplus \hat{v}$ », выход – кнопка «ВЫХОД».

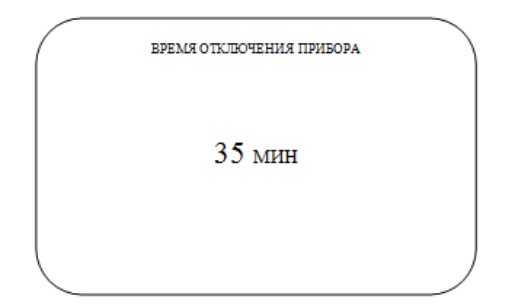

Рисунок 3.12 – Время отключения газоанализатора

Данная опция позволяет установить время, спустя которое газоанализатор при отключенной кнопке «СТАРТ/СТОП» автоматически отключится. Данная функция введена с целью предотвращения разряда аккумуляторных батарей в том случае, если пользователь случайно забыл выключить газоанализатор. Выход – кнопка «ВЫХОД».

Меню *настройки контраста* имеет следующий вид:

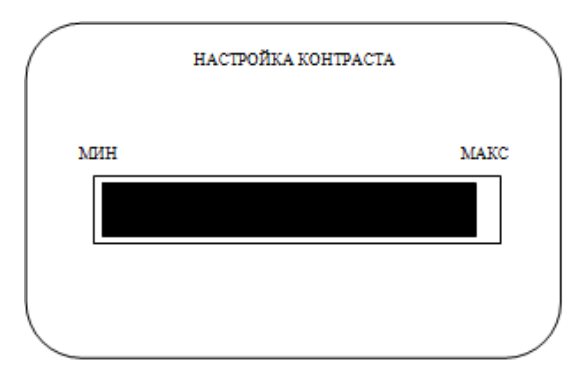

Рисунок 3.13 – Настройка контраста

Можно настроить контрастность дисплея кнопками «». Выход – кнопка «ВЫХОД».

В режиме «ДАТЧИКИ» хранится информация о датчиках для специалистов, обслуживающих газоанализатор.

*Режимы газоанализатора*. Помимо основного режима измерений, работа в котором была описана выше, имеется еще два режима замеров (рис. 3.14).

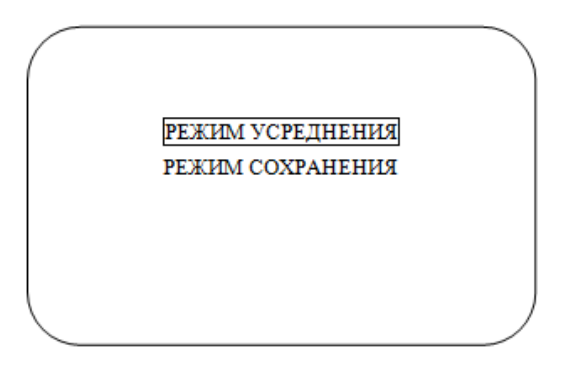

Рисунок 3.14 – Режимы газоанализатора

*Режим усреднения* предназначен для длительных измерений, в течение которых происходит усреднение измеренных значений с их автоматическим сохранением в памяти по истечении установленного времени усреднения:

– режим усреднения имеет вид (рис. 3.15);

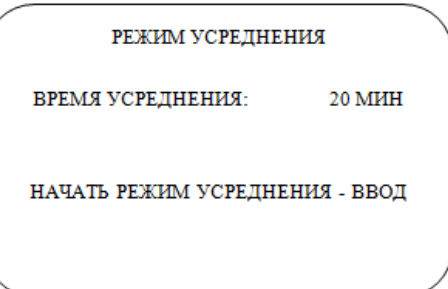

Рисунок 3.15 – Режим усреднения

– режим сохранения с усреднением имеет такой вид (рис. 3.16).

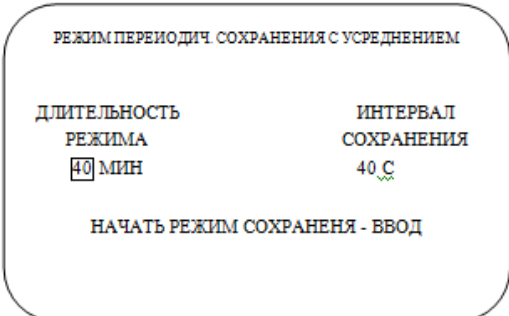

Рисунок 3.16 – Режим сохранения с усреднением

Отличие данного режима от предыдущего заключается в том, что в течение всего режима данные могут сохраняться многократно, а усреднение происходит за время указанное в интервале сохранения.

#### 3.3.2 Подготовка газоанализатора к работе

1. Проверить зарядку аккумулятора, при необходимости зарядить аккумулятор.

2. Удалить влагу из конденсатоуловителя. Проверить фильтрующий материал, если он влажный, заменить его. Проверить кабели на наличие перегибов и разрывов.

3. Подключить газопровод зонда и штекер датчика температуры к газоанализатору.

4. Включить газоанализатор нажатием кнопки «ВКЛ/ВЫКЛ» на передней панели газоанализатора (газоанализатор должен находится на чистом воздухе). При этом газоанализатор входит в режим предварительной продувки атмосферным воздухом с последующей градуировкой. После окончания режима градуировки газоанализатор готов к началу измерений (нажатие кнопки «СТАРТ/СТОП»).

### 3.3.3 Порядок проведения измерений

1. Установить зонд (пробозаборник) прибора в выпускную трубу автомобиля на глубину не менее 300 мм от среза и зафиксировать его зажимом.

2. Включить режим измерений нажатием кнопки «СТАРТ/СТОП». Автоматически включится микрокомпрессор и начнется процесс измерений. После установления значений измеряемых параметров (обычно 2–4 мин) произвести выключение режима измерений нажатием кнопки «СТАРТ/СТОП» и считывание численных значений контролируемых параметров. При необходимости можно запомнить эти параметры в памяти газоанализатора. Замеры выполнить для двух режимов работы двигателя автомобиля: холостой ход и повышенные обороты.

3. После окончания измерений извлечь зонд из газохода и включив режим измерений нажатием кнопки «СТАРТ/СТОП» произвести продувку газоанализатора атмосферным воздухом в течение 5-6 минут.

4. Выключить режим измерений и микрокомпрессор повторным нажатием кнопки «СТАРТ/СТОП».

5. Выключить газоанализатор нажатием кнопки «ВКЛ/ВЫКЛ».

6. Полученные данные о содержании токсичных компонентов в выхлопных газах занести в таблицу 3.2.

7. Сделать краткие выводы. Оформить отчет по работе. В отчёте должны быть отражены следующие вопросы:

цель работы.

краткие сведения об источниках и составе выбросов ДВС.

основные характеристики газоанализатора ОКСИ 5М: принцип работы, перечень измеряемых параметров, назначение.

алгоритм проведения испытаний, полученные результаты, результаты расчетов.

выводы.

Таблица 3.2 – Результаты измерений содержания токсичных компонентов в выхлопных газах автомобиля

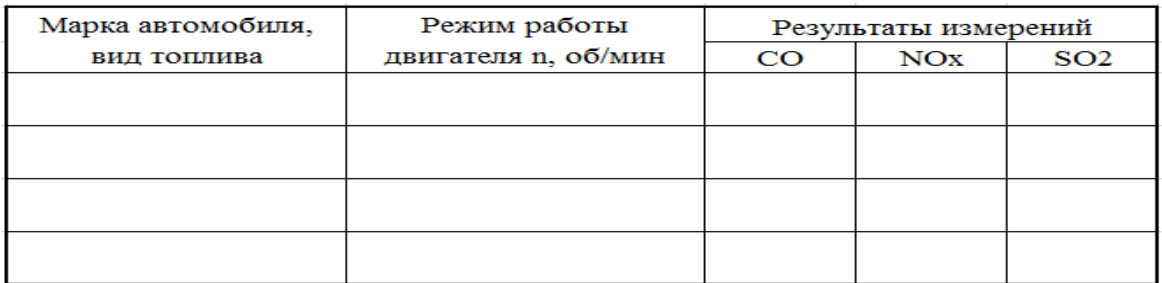

## **КОНТРОЛЬНЫЕ ВОПРОСЫ**

- 1. Каково назначение прибора ОКСИ 5М?.
- 2. Каков принцип действия прибора ОКСИ 5М?
- 3. Назовите источники выбросов загрязняющих веществ от ДВС.

4. Приведите перечень основных токсичных компонентов в выбросах автотранспорта и причины их образования.

5. Как влияет техническое состояние автомобиля на состав и количество вредных выбросов в атмосферу?

# **ЛАБОРАТОРНАЯ РАБОТА № 4 ИЗМЕРЕНИЕ ПАРАМЕТРОВ УХОДЯЩИХ ДЫМОВЫХ ГАЗОВ**

## **4.1 Цель работы:**

1. Получить навыки работы с газоанализатором ОКСИ 5М для определения состава уходящих дымовых газов котельной.

2. Выполнить замеры концентраций  $O_2$ , CO, NO, NO<sub>2</sub>, SO<sub>2</sub> и температуры в дымовых газах.

3. Выполнить расчеты потерь тепла с отходящими газами, коэффициента полезного действия, коэффициента избытка воздуха.

#### **4.2 Теоретическая часть.**

#### **Вредные выбросы при сжигании топлив**

При горении топлива в топках котлоагрегатов происходит соединение горючих элементов топлива с кислородом, сопровождающееся выделением теплоты. При заниженных коэффициентах избытка воздуха в топке образуются СО и другие продукты неполного сгорания, при этом количество выделяющейся теплоты меньше, чем при полном сгорании.

Суммарный выход оксидов серы  $(SO<sub>2</sub>$  и  $SO<sub>3</sub>)$  определяется содержанием серы в топливе. Горючая сера входит в состав высокомолекулярных органических соединений топлива и в виде колчеданной серы – в минеральную его часть. При сжигании сернистых топлив горючая сера окисляется в основном до сернистого ангидрида  $SO_2$ , а 1–5 % – до серного ангидрида  $SO_3$  В процессе сжигания топлива часть оксидов серы связывается щелочными компонентами золы и шлака.

Суммарное количество оксидов азота NOx, образующееся при горении топлив в топочных камерах, складывается из двух составляющих, полученных в результате окисления кислородом азота воздуха («воздушные» оксиды) и

азота топлива («топливные» оксиды). Первая составляющая имеет место во всех случаях независимо от состава топлива и определяется температурой процесса горения, концентрацией азота и кислорода и временем их пребывания в высокотемпературной зоне топки. Оксиды азота  $NO_x$  (на 95 % состоящие из NО) образуются даже при нормальном режиме горения, а при сжигании природного газа могут на 95–98 % определять суммарную токсичность выбросов. После выхода из источника выбросов (трубы) NО довольно быстро (за 1–4 часа) частично окисляется до более токсичного  $NO<sub>2</sub>$ .

Твердые продукты сгорания, поступающие в окружающую среду при сжигании твердого и жидкого топлива, представляют собой смесь летучей золы топлива и коксового остатка. Летучая зола – часть золы топлива, уносимая из котла дымовыми газами. При слоевом сжигании топлива доля уноса золы составляет 10–20 %. Основная часть зольности топлива удаляется из котла в виде шлака, некоторое количество оседает на поверхностях нагрева. Коксовый остаток (несгоревшие частицы топлива) при сжигании твердого топлива и частицы сажи при сжигании мазута – это продукты механического недожога топлива. В составе золы, кроме основных компонентов содержатся токсичные микропримеси, в основном это оксиды тяжелых металлов V, Cr, Мn, Со, Ni, Сu, Zn, Sr, Pb. Hg, U. Мазутная зола в основном состоит из оксидов металлов, в ней много токсичной пятиокиси ванадия -  $V_2O_5$ . В виде аэрозоля (в составе субмикронных частиц) особо токсичные микропримеси могут длительное время находиться в атмосферном воздухе и попадать в организм человека. Это необходимо учитывать при разработке устройств улавливания летучей золы и специальных мероприятий по снижению выбросов в атмосферу

Определение валовых выбросов загрязняющих веществ при сжигании топлива в котельных может проводиться расчетным методом или путем постоянных измерений. Расчетные методы определения выбросов загрязняющих вещества базируются на использовании показателя эмиссии. Показатель эмиссии характеризует массовое количество загрязняющих вещества, которое выбрасывается энергетической установкой в атмосферу,

 $4<sub>5</sub>$ 

отнесенную к единице энергии, выделяющейся при сгорании топлива. На практике, как правило, приоритет имеет определение валовых выбросов путем постоянных измерений с использованием приборов непрерывного мониторинга содержания вещества в дымовых газах. Только при отсутствии такой возможности валовые выбросы определяются на основании расчета.

4.2.1 Устройство и принцип работы газоанализатора ОКСИ 5М

Газоанализатор ОКСИ 5М относится к типу электрохимических газоанализаторов. Приборы этого типа основаны на изменении электропроводности поглотительных растворов при поглощении анализируемого компонента газовой смеси.

Газоанализаторы серии ОКСИ 5М–НД предназначены для экологотеплотехнических измерений объемной доли кислорода  $O_2$ , окиси углерода  $CO$ , оксида азота NO, диоксида азота  $NO_2$ , диоксида серы  $SO_2$ , давления в газоходе (Р) и температуры t<sup>o</sup> в дымовых газах при обслуживании котельного оборудования.

Комплект поставки газоанализатора включает: газоанализатор ОКСИ 5М; система газозаборная, сетевой блок питания.

Система газозаборная состоит из газозаборного зонда с датчиком температуры, гибкого газопровода и конденсатоуловителя с фильтром грубой очистки.

Сетевой блок питания предназначен для питания газоанализатора и зарядки аккумуляторов.

Газоанализатор состоит из микрокомпрессора; газопровода; датчиков О2, СО, SO2, NO, NO2, P, t°; графического жидкокристаллического индикатора (ЖКИ) с разрешением  $320 \times 240$  и яркой люминесцентной подсветкой; размещенных в корпусе из ударопрочного материала. Внешний вид газоанализатора приведен на рисунке 4.1, диапазоны измерений и погрешностей – в таблице 4.1.

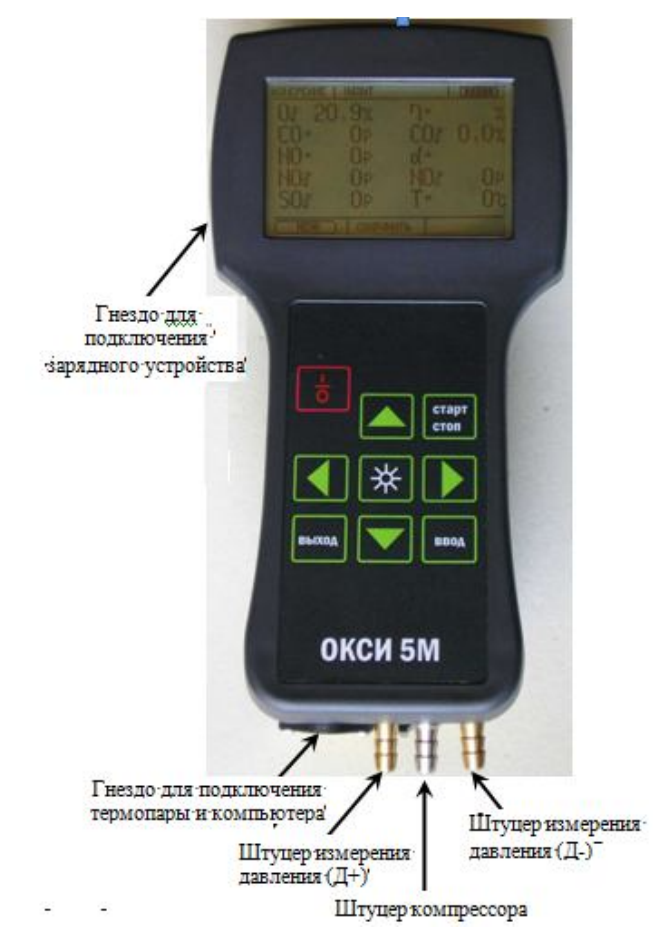

Рисунок 4.1 – Внешний вид газоанализатора ОКСИ 5М

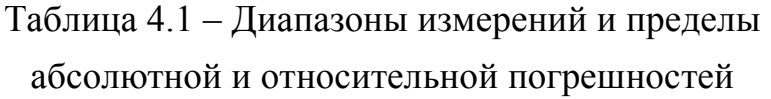

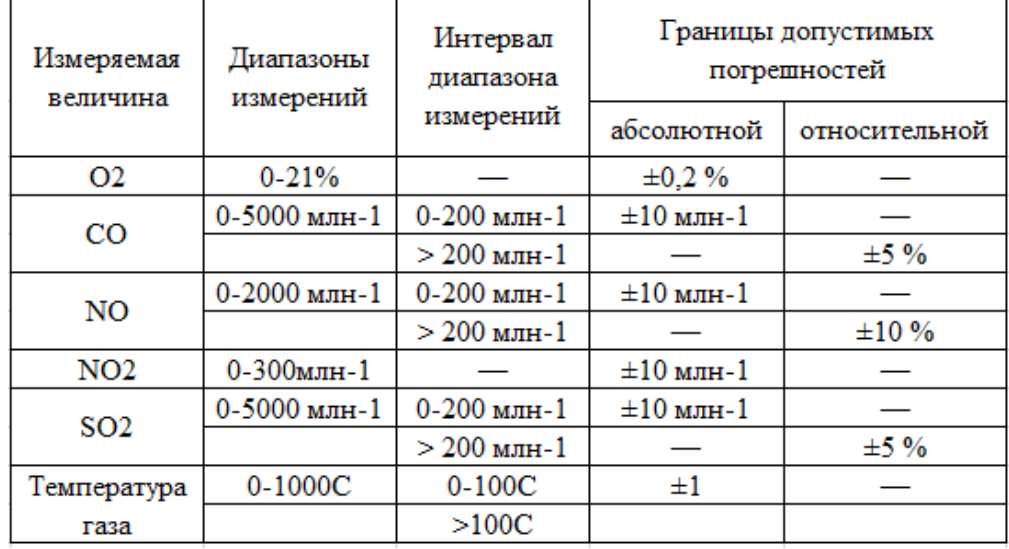

### **4.3 Экспериментальная часть**

### 4.3.1 Работа с газоанализатором

Перечень основных режимов работы газоанализатора предусматривает:

- *включение газоанализатора;*
- *градуировка газоанализатора;*
- *включение режима измерений;*
- *режим сохранения данных;*
- *основное меню;*
- *работа с памятью газоанализатора;*
- *выбор единиц измерения;*
- *выбор вида топлива;*
- *настройка газоанализатора;*
- *режимы газоанализатора.*

Алгоритм работы с газоанализатором и функции основных режимов подробно рассмотрены в пп. 3.3.1 лабораторной работы № 3. Перед работой следует проверить заряд аккумуляторной батареи, при необходимости зарядить ее.

### 4.3.2 Порядок проведения измерений

1. Установить зонд в центр потока дымовых газов и зафиксировать его. Центр потока определяется по максимальной температуре газа в газоходе. Зонд устанавливают горизонтально или таким образом, чтобы рукоятка зонда была выше его верхушки во избежание попадания образующегося в зонде конденсата в шланги зонда.

2. Включить газоанализатор кнопкой «ВКЛ/ВЫКЛ», затем подтвердить включение – «ДА».

3. Включить кнопку «СТАРТ/СТОП». Автоматически включится микрокомпрессор и начнется процесс измерений. После установления значений

измеряемых параметров (обычно 2-4 мин) произвести выключение режима измерений нажатием кнопки «СТАРТ/СТОП» и считывание численных значений контролируемых параметров. При необходимости можно запомнить эти параметры в памяти газоанализатора. Замеры выполнить 4-5 раз.

4. После окончания измерений извлечь зонд из газохода и включив режим измерений нажатием кнопки «СТАРТ/СТОП» произвести продувку газоанализатора атмосферным воздухом в течение 5-6 минут.

5. Выключить режим измерений и микрокомпрессор повторным нажатием кнопки «СТАРТ/СТОП».

6. Выключить газоанализатор нажатием кнопки «ВКЛ/ВЫКЛ».

7. Полученные данные о содержании токсичных компонентов в выхлопных газах занести в таблицу 4.2.

8. Сделать краткие выводы. Оформить отчет по работе. В отчёте должны быть отражены следующие вопросы:

- цель работы;
- краткие сведения о составе и токсичности компонентов дымовых газов;
- основные характеристики газоанализатора ОКСИ 5М: принцип работы, назначение;
- алгоритм проведения испытаний, полученные результаты, результаты расчетов;
- выводы.

## 4.3.3 Расчеты

Концентрации газов, полученные в результате измерений, выразить в трех размерностях: *млн -1* (*ppm*) *– % объемн – мг/м<sup>3</sup>* . При пересчете использовать следующие соотношения:

$$
1\% o6\text{b}emh. = 10\,000;
$$
  
NO<sub>2</sub> (м<sub>2</sub>/m<sup>3</sup>) = 2.05\*NO<sub>2</sub> (мNH<sup>-1</sup>) ;  
SO<sub>2</sub> (m<sub>2</sub>/m<sup>3</sup>) = 2.86\*NO<sub>2</sub> (mNH<sup>-1</sup>) ;  
CO (m<sub>2</sub>/m<sup>3</sup>) = 1.25\*CO (mNH<sup>-1</sup>) ;

$$
NO (m\alpha/M^3) = 1.34 * NO (m\pi H^{-1}).
$$

С использованием полученных результатов измерений выполнить расчеты потерь тепла с отходящими газами (*Q2*), коэффициента полезного действия (*КПД*), коэффициента избытка воздуха (α) по формулам:

$$
Q_2 = \left[ \left( AT - VT \right) \left[ \frac{A}{(21 - O_2)} + B \right] \right],
$$

где *АТ –* температура дымовых газов;

*VT –* температура окружающего воздуха;

*А, В –* факторы выбранного топлива (табл. 4.3);

*21 –* концентрация кислорода в воздухе;

*О<sup>2</sup> –* измеренная концентрация кислорода.

 $K\Pi\mathcal{I} \approx 100 - Q_2$ ;

$$
\alpha = 21 \frac{9}{6}(21 \frac{9}{6} - O_2 \frac{9}{6}).
$$

Таблица 4.2 – Результаты измерений параметров дымовых газов

| Дата и<br>время | Измеренные параметры  |                 |        |     |     |                 |                 |                | Расчетные параметры |   |  |
|-----------------|-----------------------|-----------------|--------|-----|-----|-----------------|-----------------|----------------|---------------------|---|--|
|                 | $T$ <sub>возд</sub> , | Т<br>Pasa-      | $O_2$  | CO, | NO, | NO <sub>2</sub> | SO <sub>2</sub> | Q <sub>2</sub> | КПД, %              | α |  |
|                 | $\rm ^{\circ}C$       | $\rm ^{\circ}C$ | $%$ ob | ppm | ppm | ppm             | ppm             |                |                     |   |  |
|                 |                       |                 |        |     |     |                 |                 |                |                     |   |  |
|                 |                       |                 |        |     |     |                 |                 |                |                     |   |  |
|                 |                       |                 |        |     |     |                 |                 |                |                     |   |  |
|                 |                       |                 |        |     |     |                 |                 |                |                     |   |  |
|                 |                       |                 |        |     |     |                 |                 |                |                     |   |  |
|                 |                       |                 |        |     |     |                 |                 |                |                     |   |  |
|                 |                       |                 |        |     |     |                 |                 |                |                     |   |  |

Таблица 4.3 – Выбранное топливо и его факторы

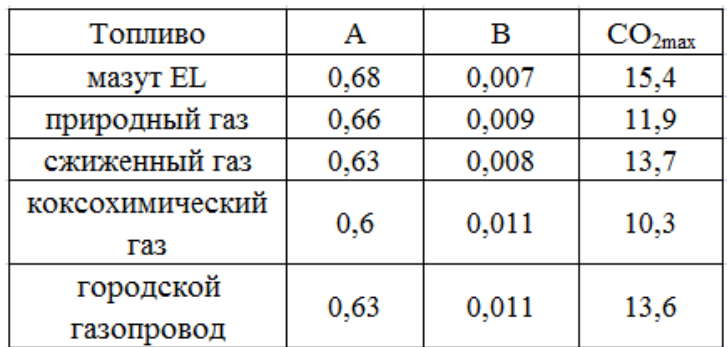

# **КОНТРОЛЬНЫЕ ВОПРОСЫ**

1. Назовите способы определения валовых выбросов ЗВ от котельных.

2. Приведите перечень ЗВ, образующихся при сжигании различных видов топлив.

3. Каково назначение и принцип действия прибора ОКСИ 5М?

4. Приведите пример пересчета концентрации для окиси углерода: *% об. – мг/м<sup>3</sup> – ppm.*

5. Назовите мероприятия по снижению выбросов ЗВ в атмосферу от котельных.

### **СПИСОК РЕКОМЕНДОВАННЫХ ИСТОЧНИКОВ**

1. Справочник по пыле- и золоулавливанию / М. И. Биргер, А. Ю. Вальдберг Б. И. Мягков и др. ; [Под общ. ред. А. А. Русанова. – 2е изд., перераб. и доп.].– М. : Энергоатомиздат, 1983. – 312 с.

2. Газоанализаторы портативные ОКСИ-5М [Электронный ресурс]. – Режим доступа : http://www.ecotest.kharkov.ua/oksi\_5m.html.

3. РД 34.02.305-98 Методика определения валовых выбросов загрязняющих веществ в атмосферу от котельных установок ТЭС [Электронный ресурс]. –

Режим доступа: http://www.znaytovar.ru/gost/2/RD\_340230598\_Metodika\_opredele.html.

4. Каніло П. М. Автомобіль та навколишнє середовище / П. М. Каніло, І. С. Бей, О. І. Ровенський. – Харків : Прапор, 2000. – 304 с.

*Виробнично-практичне видання*

Методичні рекомендації до виконання лабораторних робіт із навчальної дисципліни

# «**ПРИКЛАДНА АЕРОЕКОЛОГІЯ**»

*( для студентів денної форми навчання спеціальності 101 – Екологія, 183 – Технології захисту навколишнього середовища)*

*(рос. мовою)*

Укладачі: **БЄКЄТОВ** Володимир Єгорович, **ЄВТУХОВА** Галина Петрівна

Відповідальний за випуск *Я. О. Герасименко*

*За авторською редакцією*

Комп'ютерне верстання *В. Є. Бєкєтов*

План 2018 , поз. 124 М

Підп. до друку 21.06.2018. Формат  $60 \times 84/16$ . Друк на ризографі. Ум. друк. арк. 1,3. Тираж 50 пр. Зам. № .

Видавець і виготовлювач: Харківський національний університет міського господарства імені О. М. Бекетова, вул. Маршала Бажанова, 17, Харків, 61002. Електронна адреса: rectorat@kname.edu.ua Свідоцтво суб'єкта видавничої справи: ДК № 5328 від 11.04.2017.